## **ESCUELA SUPERIOR POLITÉCNICA DEL LITORAL**

# **Facultad de Ingeniería en Mecánica y Ciencias de la Producción**

" Reducción del tiempo de cambio de formato en el proceso de impresión de rollos para fundas plásticas"

## **TRABAJO FINAL DE GRADUACIÓN**

## Materia Integradora

Previo la obtención del Título de:

## **INGENIERAS INDUSTRIALES**

Presentado por: Gisella Mabel Macias Parrales Emely Stefanía Quishpi Sapa

GUAYAQUIL - ECUADOR Año: 2017

## **AGRADECIMIENTOS**

A Dios por mantener conmigo a mi familia y darme la oportunidad de llegar a esta etapa de mi vida.

A mi madre por su gran esfuerzo y sacrificio por permitirme estudiar una carrera, a mi padre y mis hermanos por su apoyo incondicional.

A mis profesores, tutora de tesis M.Sc. María Fernanda López y amigos por todos los momentos compartidos.

**Emely Quishpi S.**

A Dios por darme perseverancia para cumplir esta meta.

A mi familia por su amor, paciencia y soporte durante mi formación como persona y profesional.

A mis profesores, tutora de tesis M.Sc. María Fernanda López y amigos por todos los momentos compartidos.

**Gisella Macias P.**

#### **DECLARACIÓN EXPRESA**

"La responsabilidad del contenido desarrollado en la presente Integradora propuesta de la Materia corresponde exclusivamente al equipo conformado por: Autora 1: Emely Stefania Quishpi Sapa Autora 2: Gisella Mabel Macías Parrales Tutora: M. Sc. María Fernanda López Sarzosa Y el patrimonio intelectual del mismo a la Facultad de Ingeniería Mecánica y Ciencias de la Producción (FIMCP) de la ESCUELA SUPERIOR POLITÉCNICA DEL LITORAL".

**Emela** *Quishes*<br>Emely Stefania Quishpi Sapa Autora 1

**Gisella Mabel Macias Parrales** Autora 2

M.Sc. María Fernarida López Sarzosa Tutora de Materia Integradora

### **RESUMEN**

<span id="page-3-0"></span>El presente proyecto se realiza en una industria plástica, ubicada en la ciudad de Guayaquil, en el proceso de cambio de formato de la impresora flexográfica Novagraf del área de impresión. Con el fin de incrementar la disponibilidad del tiempo de producción de la compañía, se debe reducir el tiempo de cambio de formato, por lo tanto, se establece como objetivo reducir este tiempo en un 10%.

Este trabajo se desarrolla en base a la metodología SMED (Single Minute Exchange of Die), su enfoque radica en la reducción del tiempo de cambio. El proyecto comenzó con la recolección de datos, en las que se definieron dos variables de estudio: tiempo de ciclo del cambio de formato y la carga laboral de los operadores mientras la máquina se encuentra operando. Se realizó el estudio de tiempo para conocer la situación actual del cambio de formato, y a la vez, se identificaron las actividades críticas mediante el uso del diagrama de Pareto. El muestreo de trabajo muestra el tiempo disponible que tienen los operadores mientras se desarrolla el proceso de impresión. Mediante la búsqueda de las causas se encontró que el personal no contaba un procedimiento estandarizado y esto originaba la variabilidad del tiempo de cambio de formato. Con el objetivo de reducir el tiempo de ciclo se definieron las actividades internas y externas, se propusieron las mejoras y posteriormente, se realizó la implementación y el análisis costo-beneficio.

Durante la fase de implementación se capacitó al personal sobre el nuevo procedimiento de cambio de formato, registro del control de los formatos de tinta, herramientas y tiempos perdidos. Se realizó una semana de prueba piloto, para verificar la eficacia del procedimiento estandarizado y cómo influye en el tiempo de cambio de formato. Se determinó una reducción del 17.14%, obteniendo un tiempo promedio de 87 minutos. Finalmente se evaluó el beneficio del proyecto a través del cálculo de la producción extra y se obtuvo un ingreso de \$ 10 352.34.

**Palabras Clave***:* Tiempo de cambio de formato, procedimiento estandarizado, SMED (Single Minute Exchange of Die), estudio de tiempo.

**In the contract of the contract of the contract of the contract of the contract of the contract of the contract of the contract of the contract of the contract of the contract of the contract of the contract of the contra** 

## *ABSTRACT*

<span id="page-4-0"></span>*The present project was performed in a plastics company in the city of Guayaquil, in the flexographic printing press Novagraf, located in the printing area. In order to increase the availability of production time of the company, it is necessary to reduce the changeover time, therefore, it is set as objective to reduce this time by 10%.*

*This work is based on SMED (Single Minute Exchange of Die) methodology, which focuses on reducing changeover time. The project started with data collection, in which two study variables were defined: the cycle time of the changeover and the work load of the operators while the machine is operating. The time study was carried out to know the current situation of the changeover, and at the same time, the critical activities were identified through the use of Pareto chart. A working sample was developed to know the available time that the operators have while developing their tasks in the printing process. Through the search of the causes it was found that the personnel did not have a standardized procedure and this originated the variability of the changeover time. In order to reduce the cycle time, internal and external activities were defined, improvements were proposed, and implementation and cost-benefit analysis were performed.*

*During the implementation phase, staff were trained on the new changeover procedure, ink mixing control, tools control and lost times format. A week of pilot testing was conducted to verify the effectiveness of the standardized procedure and how it influences the changeover time. A reduction of 17.14% was determined, obtaining an average time of 87 minutes. Finally, the benefit of the project was evaluated through the calculation of the extra production and an income of \$ 10 352.34 was obtained.*

*Keywords: Time of changeover, standardized procedure, SMED (Single Minute Exchange of Die), time and motion study.* 

# ÍNDICE GENERAL

<span id="page-5-0"></span>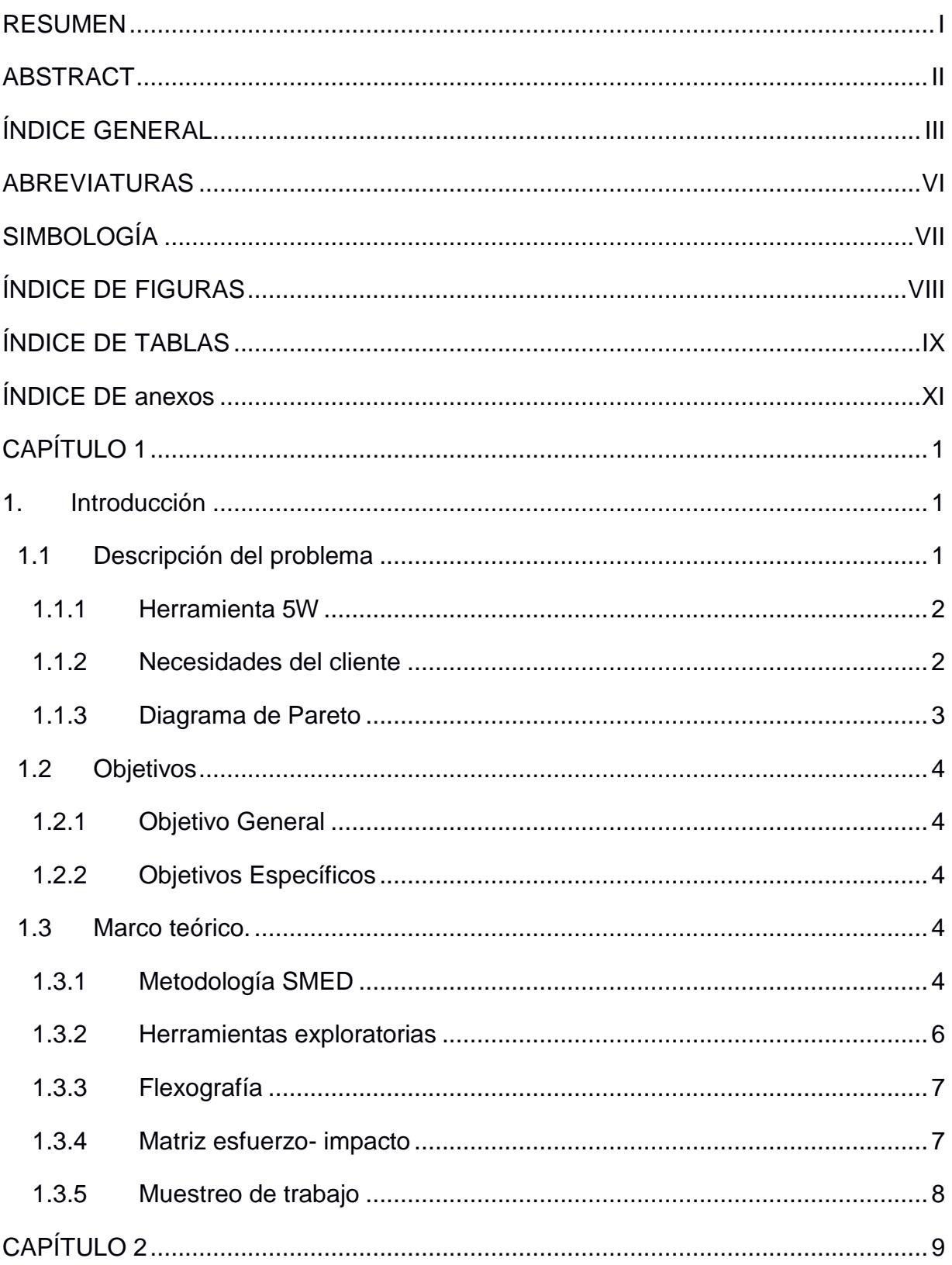

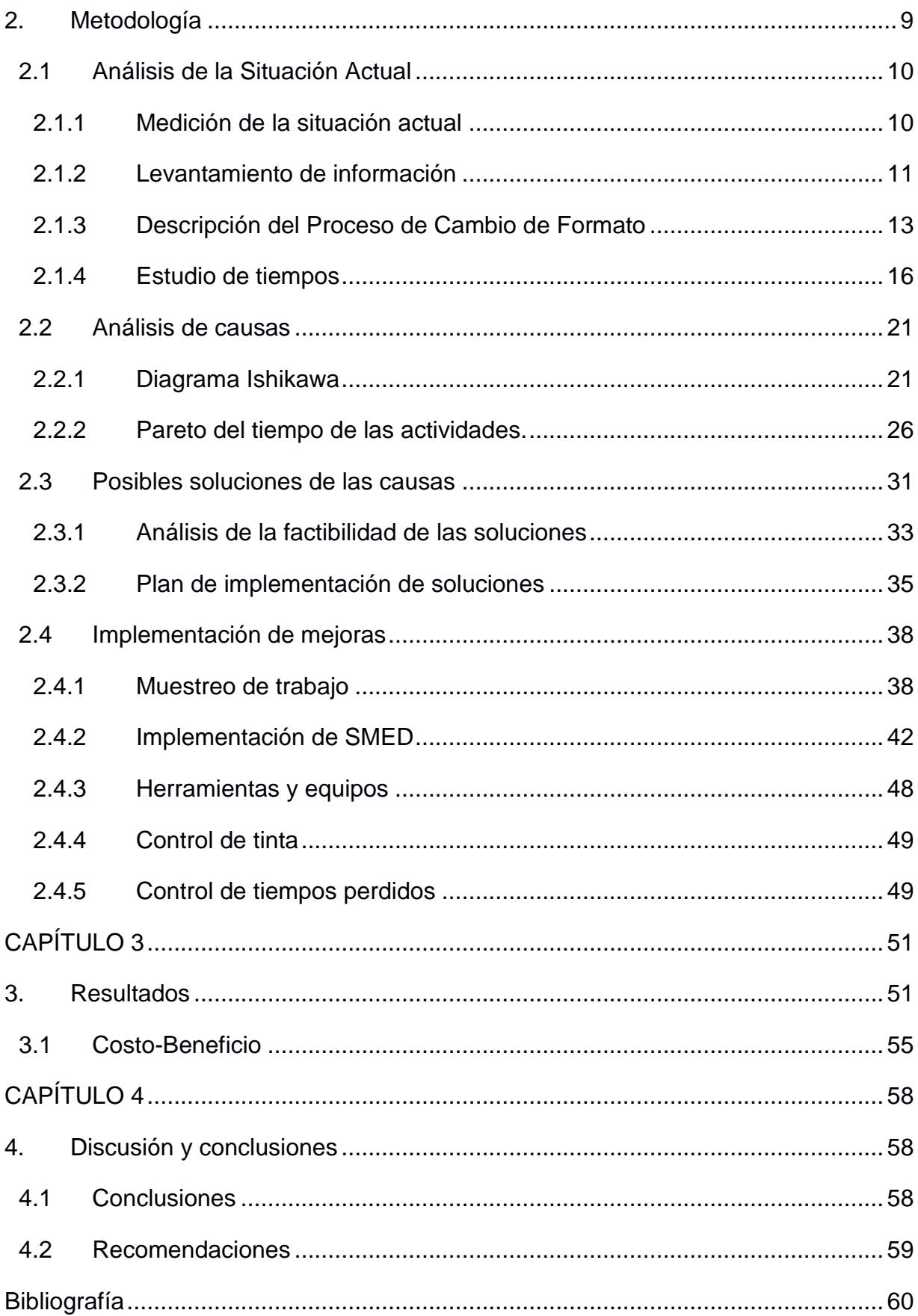

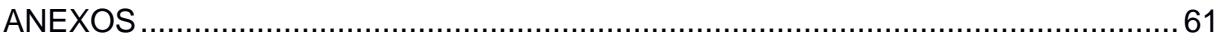

## **ABREVIATURAS**

- <span id="page-8-0"></span>ESPOL Escuela Superior Politécnica del Litoral
- SMED Single-Minute Exchange of Die
- VOC Voice of customer
- 5W Methodology Five Whys
- ANAV Analysis of Variance.
- LSC Límite Superior de Control
- LIC Límite Inferior de Control
- SIPOC Supplier, Input, Process, Output, Customer
- **ILO** International Labour Organization

# **SIMBOLOGÍA**

<span id="page-9-0"></span>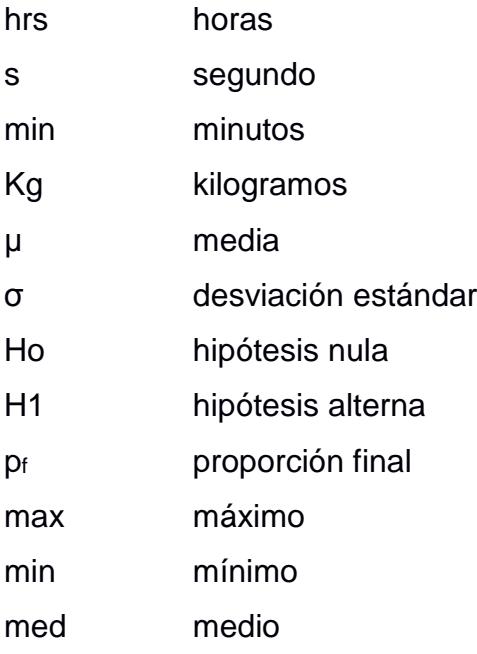

# **ÍNDICE DE FIGURAS**

<span id="page-10-0"></span>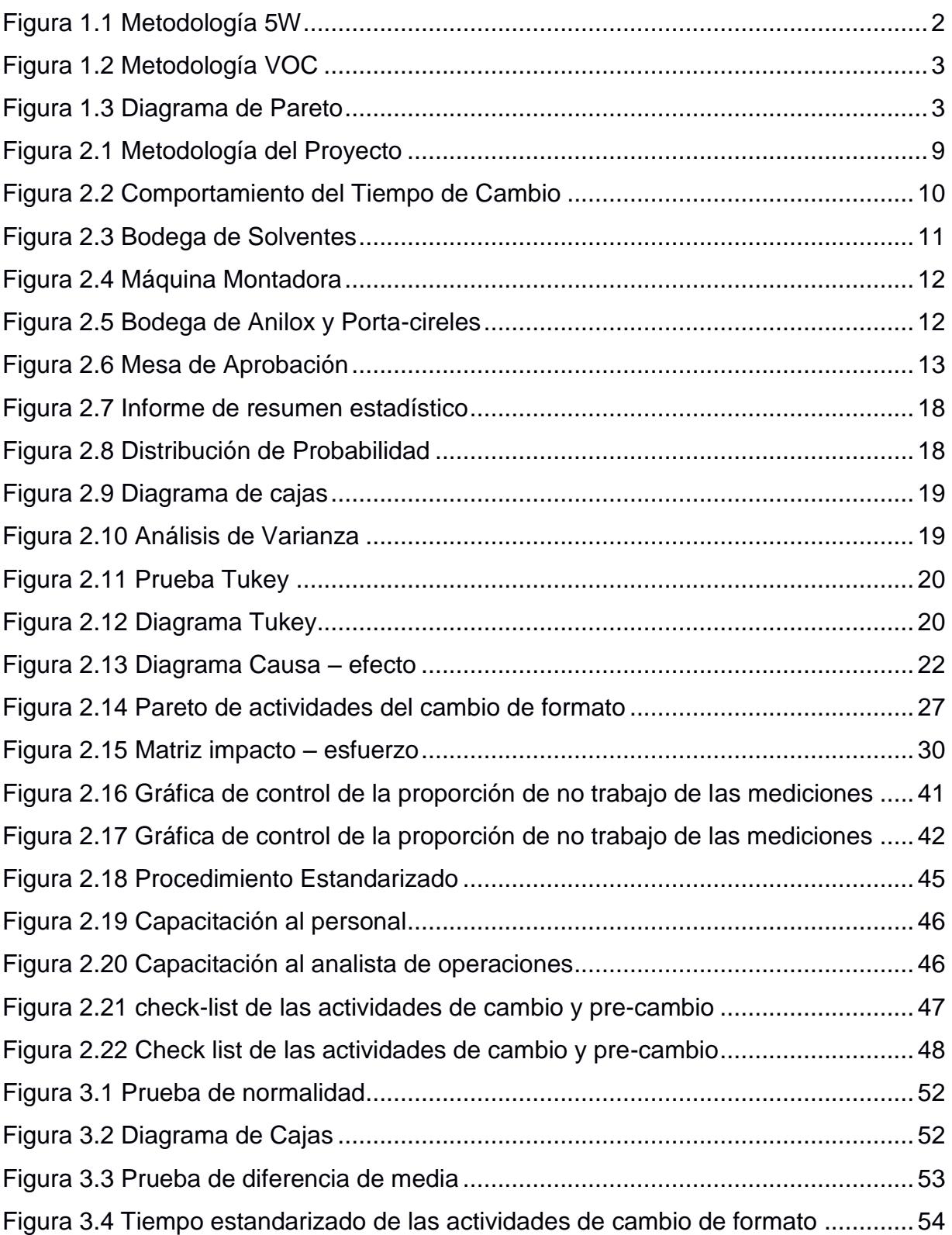

# **ÍNDICE DE TABLAS**

<span id="page-11-0"></span>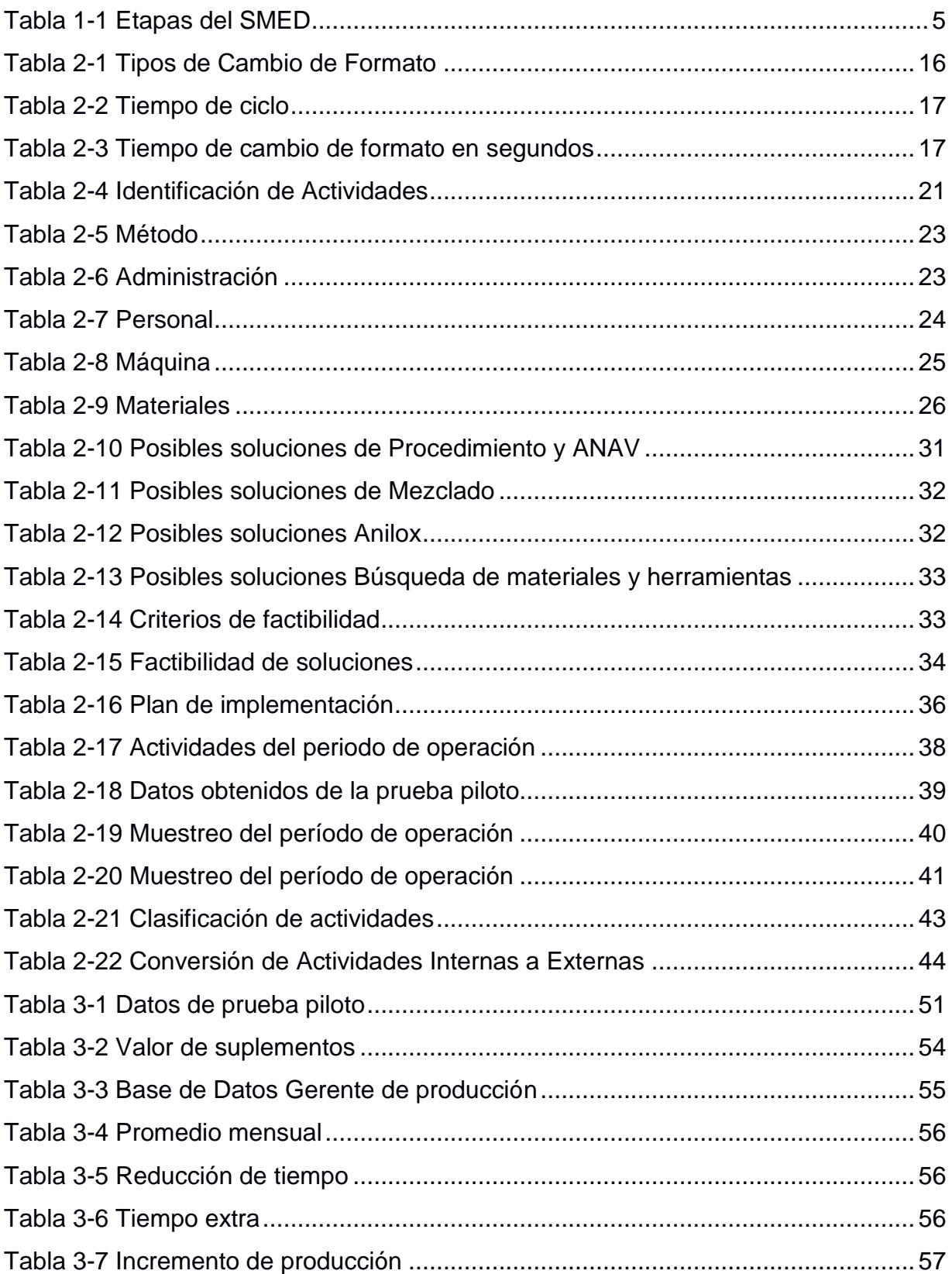

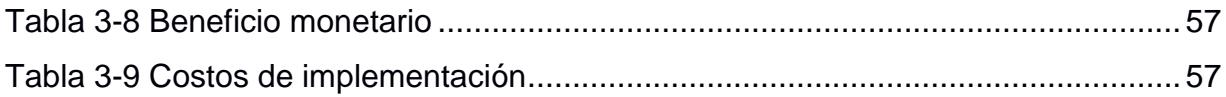

## **ÍNDICE DE ANEXOS**

- <span id="page-13-0"></span>ANEXO A Layout del área de impresión
- ANEXO B Diagrama de flujo del proceso de cambio de formato
- ANEXO C Formato de control de tiempos
- ANEXO D Formato de control de herramientas
- ANEXO E Formato de control de mezclado de tintas
- ANEXO F Layout del área de impresión con locaciones para los materiales de cambio de trabajo
- ANEXO G Registro de estudio de tiempo
- ANEXO H Tiempo promedio de las actividades
- ANEXO I Guía Operativa Actividades de cambio de trabajo
- ANEXO J Guía Operativa Actividades de cambio de trabajo
- ANEXO K Guía Operativa Actividades de pre-cambio de trabajo
- ANEXO L Guía Operativa Actividades de pre-cambio de trabajo
- ANEXO M Carta de compromiso
- ANEXO N Manual del proceso de cambio de trabajo
- ANEXO O Diapositivas de capacitación

# **CAPÍTULO 1**

## <span id="page-14-1"></span><span id="page-14-0"></span>**1. INTRODUCCIÓN**

El presente proyecto se basa en la implementación del sistema SMED en el proceso de cambio de formato, realizada en la impresora Flexográfica de una empresa dedicada a la producción de empaques plásticos con y sin impresión, fundada en el año de 1994, ubicada en el Km. 10 ½ vía a Daule "Urbanización Expogranos".

Previo al desarrollo de la técnica SMED en el proceso seleccionado, es necesario levantar el proceso actual y realizar un estudio de tiempo, con el fin de conocer la situación actual y obtener un estimado del tiempo de ciclo de dicho proceso, para contrastarlo con el que se obtendrá después de la implementación de la técnica SMED.

El objetivo principal es estandarizar el proceso de cambio de formato con el fin de reducir en un 10% el tiempo empleado en las actividades que abarca dicho proceso.

Para el desarrollo del proyecto se obtuvo la colaboración del gerente de producción, los operadores, ayudantes, personal de mantenimiento, personal de calidad, jefe de impresión y analista de operaciones, quienes fueron de gran ayuda en la identificación de las causas de la variabilidad del tiempo de cambio de formato y sus respectivas soluciones.

Después de identificar las causas y proponer las mejoras, se realizaron capacitaciones sobre el procedimiento estandarizado del cambio de formato y los formatos de control de: tinta, tiempos perdidos y herramientas. A la fecha de finalización del proyecto se logró reducir el 17.14% del tiempo de cambio de formato.

#### <span id="page-14-2"></span>**1.1 Descripción del problema**

La empresa no se encuentra conforme con la variabilidad que presenta el tiempo del proceso de cambio de formato en el área de impresión, desde la adquisición de la impresora flexográfica en el año 2008. Según datos

históricos desde el mes de enero hasta mayo del presente año, el tiempo promedio del proceso de cambio de formato fue de  $(1.76 \pm 0.94)$  horas.

#### <span id="page-15-0"></span>**1.1.1 Herramienta 5W**

Para determinar el problema presentado se hizo uso de la herramienta 5W como se muestra en la Figura 1.1:

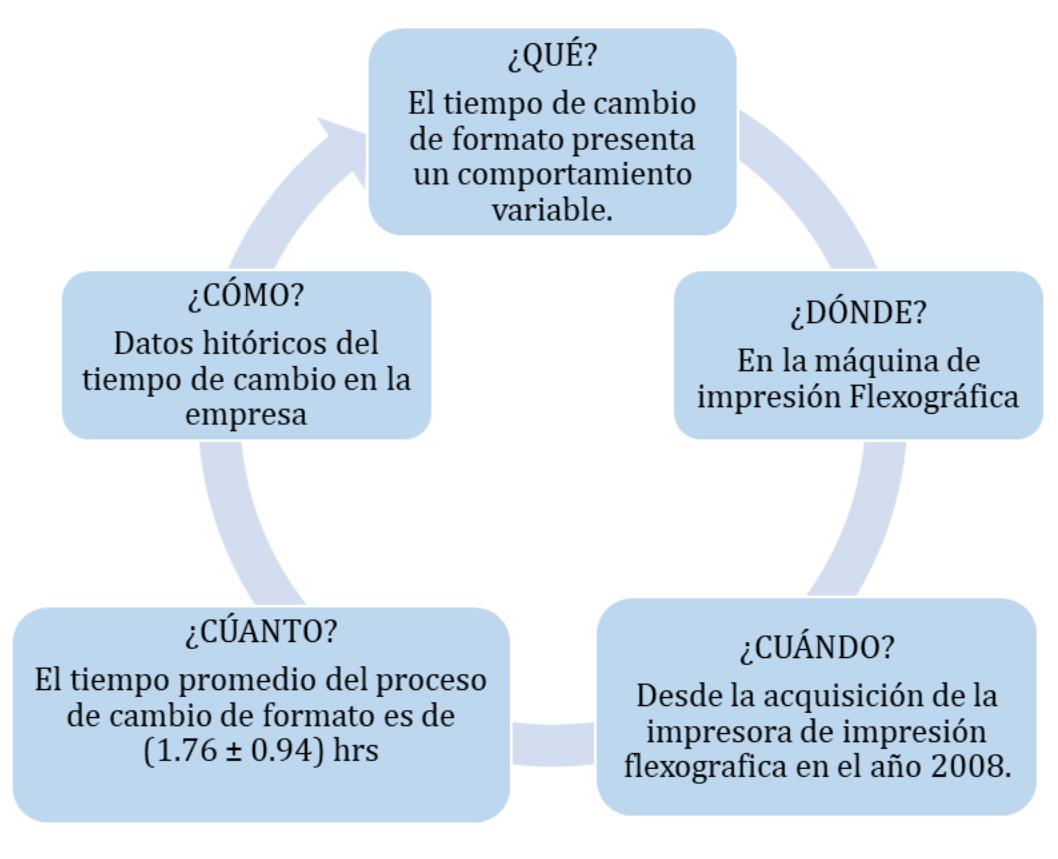

#### **Figura 1.1 Metodología 5W**

Fuente: Elaboración propia.

#### <span id="page-15-2"></span><span id="page-15-1"></span>**1.1.2 Necesidades del cliente**

Mediante la herramienta Voice of Customer, se recolectó información a través de entrevistas al personal encargado del área de impresión y del área de producción sobre los requerimientos y expectativas del proyecto. A continuación, se presenta el diagrama de afinidad en la Figura 1.2.

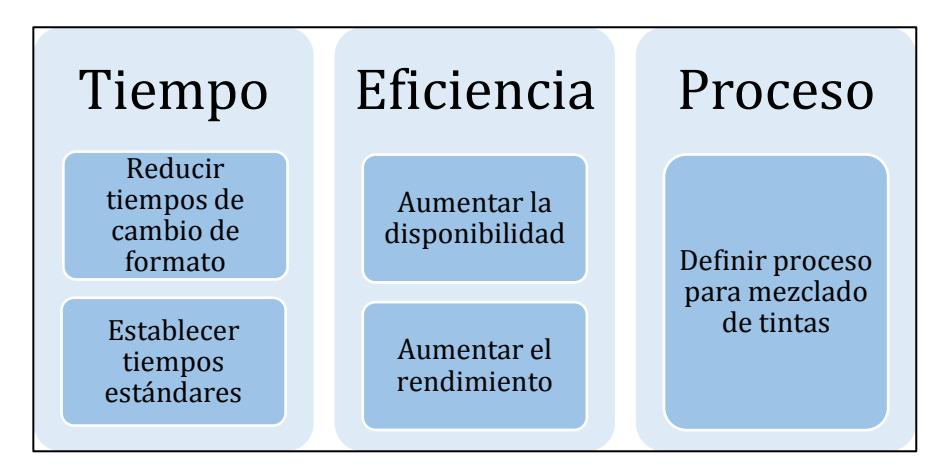

**Figura 1.2 Metodología VOC**

Fuente: Elaboración propia.

#### <span id="page-16-0"></span>**1.1.3 Diagrama de Pareto**

En la Figura 1.3 se presenta el diagrama de Pareto de los tiempos no productivos de la empresa, en el que se obtiene que la mayor parte del tiempo pertenece al proceso de cambio de formato.

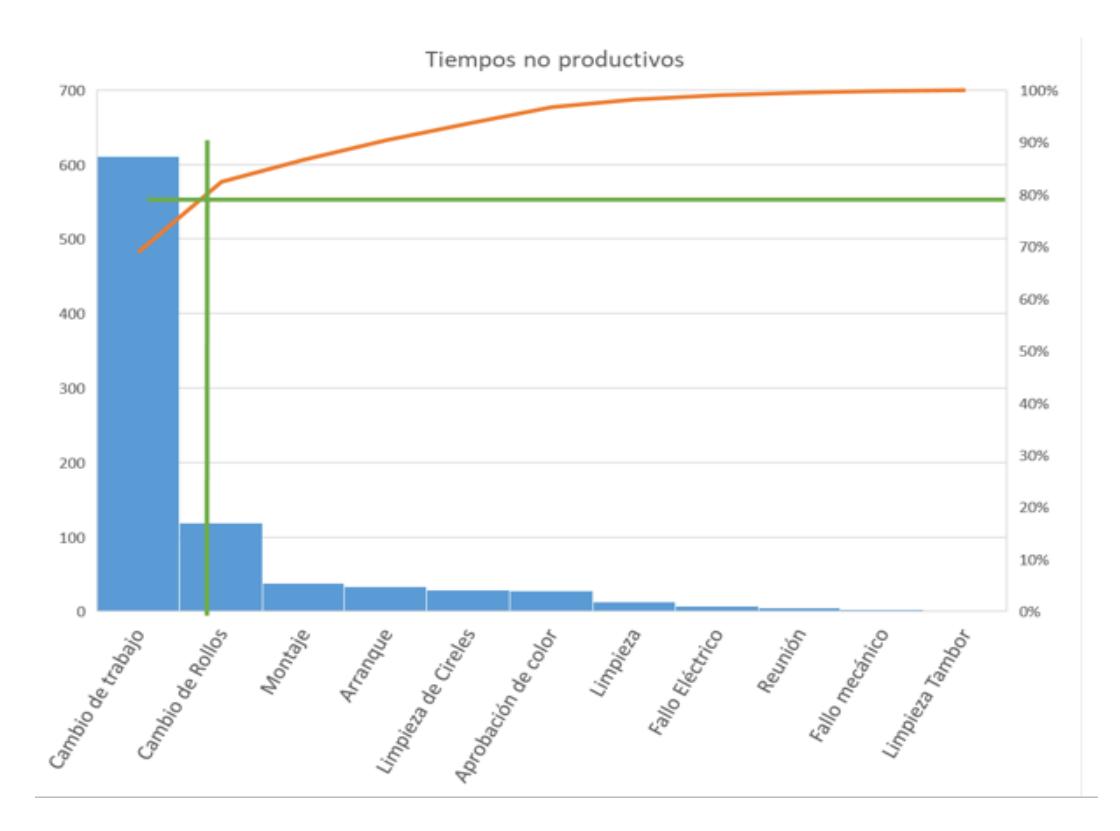

<span id="page-16-1"></span>**Figura 1.3 Diagrama de Pareto** Fuente: Elaboración propia.

#### <span id="page-17-0"></span>**1.2 Objetivos**

#### <span id="page-17-1"></span>**1.2.1 Objetivo General**

Reducir el tiempo promedio de cambio de formato en un 10%, en el proceso de impresión en una empresa de producción de fundas plásticas.

#### <span id="page-17-2"></span>**1.2.2 Objetivos Específicos**

- Analizar la situación actual de la empresa para recopilar información del proceso de impresión a través de entrevistas y observación.
- Investigar las causas del problema planteado mediante el uso de herramientas exploratorias para determinar factores críticos.
- Reducir el tiempo promedio de cambio de formato a través de la implementación de la metodología SMED.
- Medir los resultados de la implementación para demostrar el cumplimiento del objetivo principal propuesto.
- Realizar un análisis costo-beneficio para determinar la factibilidad de la implementación de las propuestas de mejora.

#### <span id="page-17-3"></span>**1.3 Marco teórico.**

#### <span id="page-17-4"></span>**1.3.1 Metodología SMED**

SMED es una metodología que persigue la reducción de los tiempos de preparación de máquina. Esta se obtiene estudiando detalladamente el proceso e incorporando cambios radicales en la máquina, utillaje, herramientas e incluso el propio producto, que disminuyan tiempos de preparación. Estos cambios implican la eliminación de ajustes y estandarización de operaciones a través de la instalación de nuevos mecanismos de alimentación/retirada/ajuste/centrado rápido como plantillas y anclajes funcionales. (Juan Hernández, 2013).

*Operaciones internas:* aquellas actividades que se realizan con las máquinas paradas.

*Operaciones externas*: aquellas actividades que se pueden realizar antes de realizar la parada, o bien después de la parada de las máquinas. (Juan Hernández, 2013)

#### *Etapas de la implementación SMED*

En la tabla 1.1 se detalla las cuatro etapas de la implantación del proyecto SMED.

| <b>ETAPAS</b>       | <b>ACTUACIÓN</b>                               |
|---------------------|------------------------------------------------|
| 1.-Etapa preliminar | Estudio de la operación de cambio              |
| 2.-Primera etapa    | Separar tareas internas y externas             |
| 3.-Segunda etapa    | Convertir tareas internas en<br>externas       |
| 4.-Tercera etapa    | Perfeccionar las tareas internas y<br>externas |

**Tabla 1-1 Etapas del SMED**

Fuente: TOYOTA Productivity Press, 1989

#### *1.- Etapa preliminar*

En esta etapa se realiza un análisis detallado del proceso inicial de cambio con las siguientes actividades:

- Registrar los tiempos de cambio:
	- Conocer la media y la variabilidad.
	- Escribir las causas de la variabilidad y estudiarlas.
- Estudiar las condiciones actuales del cambio:
	- Análisis con cronómetro.
	- Entrevistas con operarios (y con el preparador).
	- Grabar en vídeo.
	- Mostrarlo después a los trabajadores.
	- Sacar fotografías.

#### *2.- Primera etapa: Separar las tareas internas y externas*

Se debe realizar un listado de las actividades secuenciales realizadas durante el set up, para poder identificar cuáles son internas (realizadas durante un paro de máquina) y externas (ejecutadas durante la operación normal de la máquina).

#### *3.- Segunda etapa: Convertir tareas internas en externas*

La idea es que al tiempo en el cual el sistema no agrega valor, se le considera como desperdicio; por lo tanto, se requiere de su eliminación.

#### *4.- Tercera etapa: perfeccionar las tareas internas y externas*

El objetivo de esta etapa es perfeccionar los aspectos de la operación de preparación, incluyendo todas y cada una de las operaciones elementales (tareas externas e internas). (Juan Hernández, 2013)

#### <span id="page-19-0"></span>**1.3.2 Herramientas exploratorias**

Son herramientas utilizadas para detectar causas de problemas en procesos o sistemas de trabajo; existen una gran variedad y su uso depende del tipo de datos que se puede obtener, a continuación, se detalla dos tipos de herramientas exploratorias que se usarán para el desarrollo del proyecto. (Niebel, 2009)

#### **Diagrama de Flujo**

Un diagrama de flujo es una representación gráfica de la secuencia de etapas, operaciones, movimientos, esperas, decisiones y otros eventos que ocurren en un proceso. (Niebel, 2009)

#### **Diagrama de Ishikawa**

Consiste en una representación o esquema en el que puede verse de manera relacional una especie de espina central, que es una línea en el plano horizontal, representando el problema a analizar y en las espinas secundarias se van determinando las diferentes causas-raíces que contribuyen al problema. (Niebel, 2009)

#### **Diagrama de Pareto**

El principio de Pareto, también conocido como la regla 80 -20 enunció en su momento que "el 20% de la población, poseía el 80% de la riqueza". (Niebel, 2009)

#### <span id="page-20-0"></span>**1.3.3 Flexografía**

La flexografía es un sistema directo de impresión rotativa en el que se emplean planchas flexibles, en alto relieve, que transfieren la imagen directamente de la plancha a cualquier tipo de sustrato. (Jesús Anguita, 2011)

Al principio del proceso se prepara la plancha flexible mediante un tratamiento de luz UV, ya que el material del que está hecho la plancha es fotosensible. Se elabora a partir de un negativo altamente contrastado de la imagen, que se coloca sobre el material fotosensible. El negativo y la luz UV modelan la plancha creando zonas de alto relieve en la superficie de ésta. (Jesús Anguita, 2011)

La plancha se coloca en el rodillo portaplancha, dentro de la máquina impresora. Una vez colocada, se entinta al entrar en contacto con otro rodillo llamado anilox (de cerámica o acero). A lo largo de la superficie de este rodillo se distribuyen miles de pequeñas cavidades donde se alojará la tinta que, al girar, entintará directamente las zonas que están en relieve de plancha flexible. Tras ser entintada, la plancha sigue girando en su rodillo y entra en contacto directo con el sustrato a imprimir. (Jesús Anguita, 2011)

#### <span id="page-20-1"></span>**1.3.4 Matriz esfuerzo- impacto**

Es una herramienta que permite establecer prioridades al momento de escoger la solución más adecuada tomando en cuenta dos criterios: a) nivel de dificultad para implementar la solución; b) nivel de impacto de beneficios al momento de resolver el problema (Patón, 2009)

#### <span id="page-21-0"></span>**1.3.5 Muestreo de trabajo**

Es una técnica que se utiliza para investigar las proporciones del tiempo total dedicada a las diversas actividades que componen una tarea, actividades o trabajo, mediante muestreo estadístico y observaciones aleatorias, el porcentaje de aparición de determinada actividad. Los resultados del muestreo sirven para determinar tolerancias o márgenes aplicables al trabajo para evaluar la utilización de las máquinas y para establecer estándares de producción entre sus aplicaciones. (Niebel, 2009).

# **CAPÍTULO 2**

## <span id="page-22-1"></span><span id="page-22-0"></span>**2. METODOLOGÍA**

En este capítulo se presenta las diferentes fases que tiene el proyecto iniciando con el análisis del proceso de cambio de formato en la impresora flexográfica. Para el desarrollo del proyecto se utilizó la siguiente metodología como se muestra en la figura 2.1:

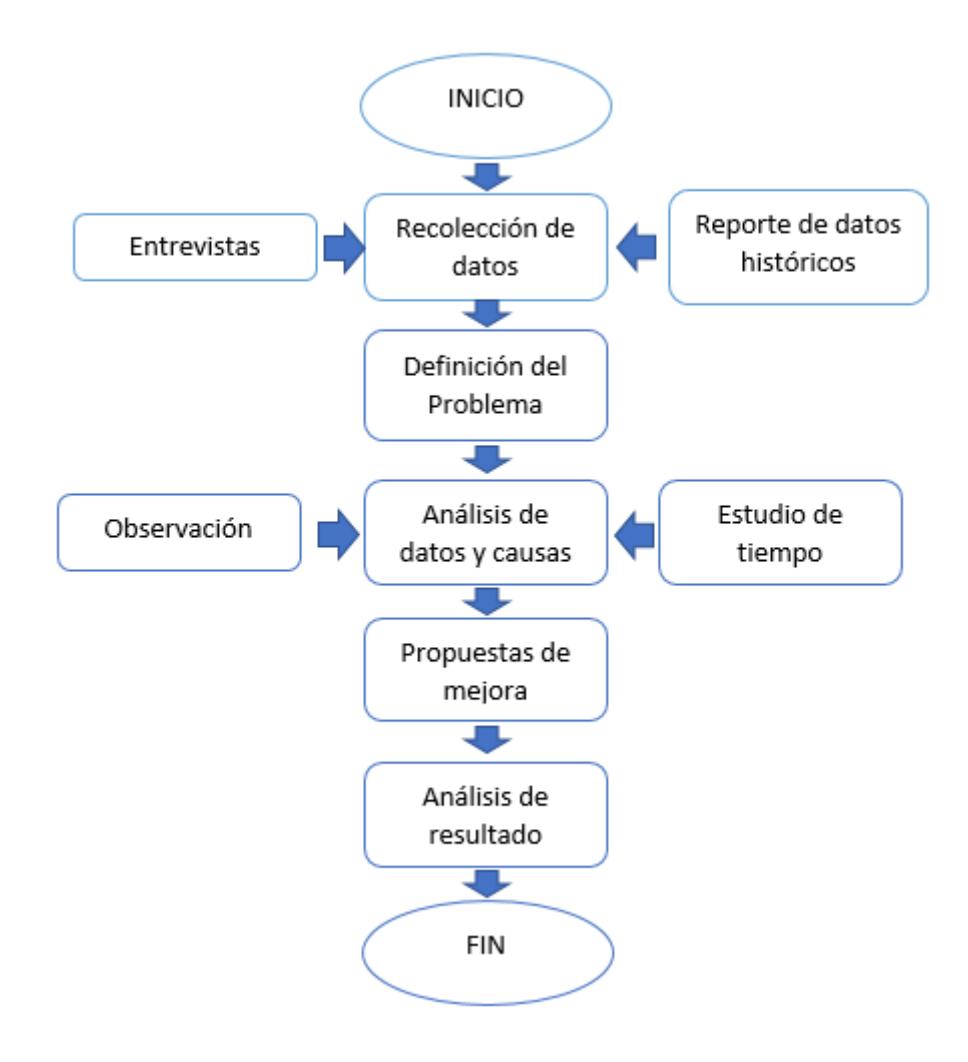

#### **Figura 2.1 Metodología del Proyecto**

Fuente: Elaboración propia.

#### <span id="page-23-0"></span>**2.1 Análisis de la Situación Actual**

#### <span id="page-23-1"></span>**2.1.1 Medición de la situación actual**

Para determinar el comportamiento del tiempo actual del proceso de cambio de formato, se solicitó a la empresa el Control Diario de Impresión, de donde se extrajo los tiempos de cambio de formato del mes de abril del 2017, como se muestra a continuación en la figura 2.2:

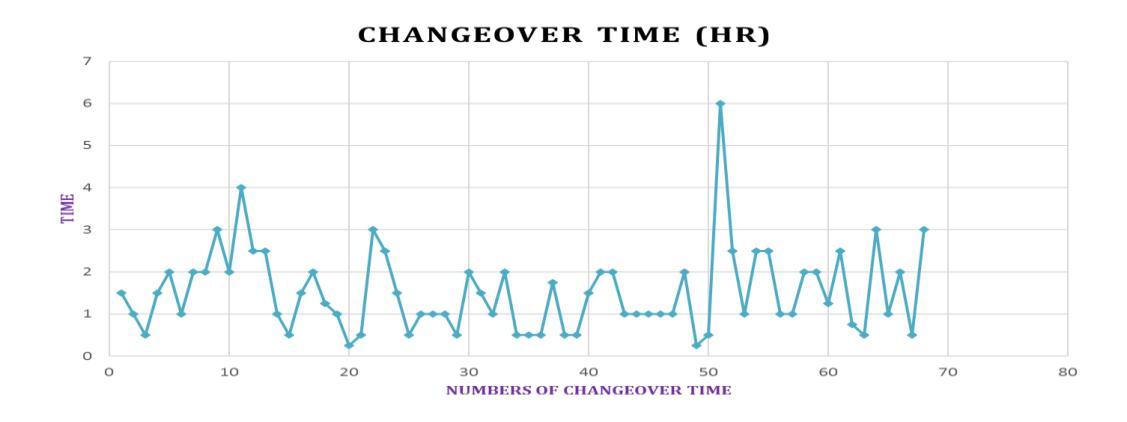

**Figura 2.2 Comportamiento del Tiempo de Cambio** Fuente: Elaboración propia.

<span id="page-23-2"></span>Posterior, se validó la información registrada en la base de datos de los tiempos de cambio de formato con los reportes físicos desde el mes de enero hasta el mes de mayo del 2017. Se pudo observar una diferencia considerable de tiempo entre el reporte físico y el registro en el Excel. Las causas de la disimilitud son:

- El gerente de producción realiza ajustes al registrar los tiempos de cambio de formato en el documento del Control Diario de Impresión, estos ajustes se basan en su experiencia o el tiempo que él supervisa.
- Los operadores no tienen un formato para registrar los tiempos de las actividades durante el proceso de cambio de formato e impresión.
- Los operadores no registran el tiempo de la misma manera que el Gerente de producción almacena en la base de datos.
- Los operadores no registran en el informe de producción el tiempo exacto de sus actividades.

Por dichas razones, se procedió a realizar un estudio de tiempo para determinar el tiempo del proceso actual de cambio de formato.

#### <span id="page-24-0"></span>**2.1.2 Levantamiento de información**

Detalle de las áreas donde se realiza diferentes actividades que forman parte del proceso de cambio de formato.

#### ✓ **Bodega de tintas**

En la figura 2.3 se muestra el área utilizada para el almacenamiento de tintas nuevas, usadas y solventes.

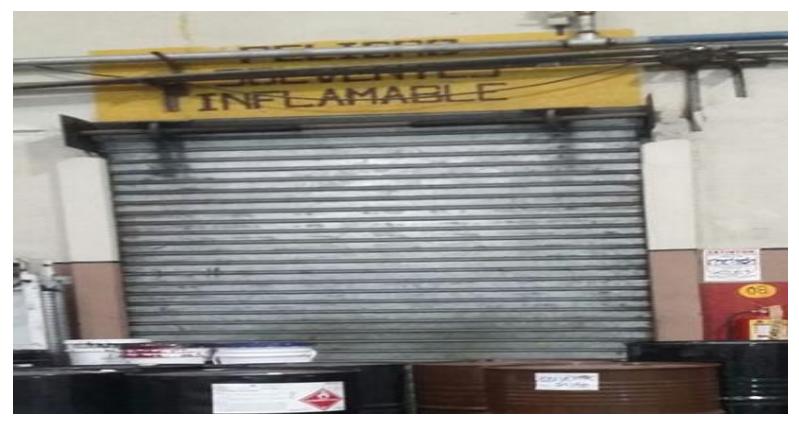

**Figura 2.3 Bodega de Solventes** Fuente: Elaboración propia

### ✓ **Área de montaje**

Espacio utilizado para la preparación del montaje del cirel en el portacirel, como se muestra en la figura 2.4:

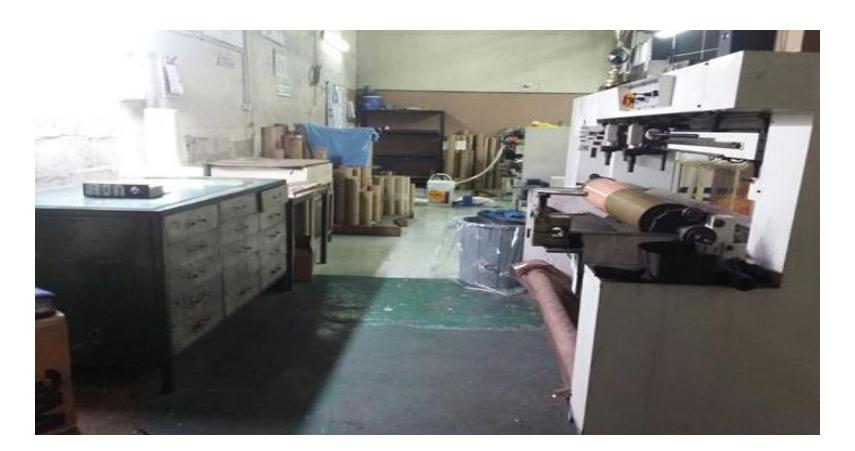

**Figura 2.4 Máquina Montadora** Fuente: Elaboración propia.

#### ✓ **Bodega de cilindros Porta - cireles y rodillos anilox**

En la figura 2.5 se muestra el almacenamiento de cilindros porta-cireles y rodillos anilox que se han utilizado después de la impresión.

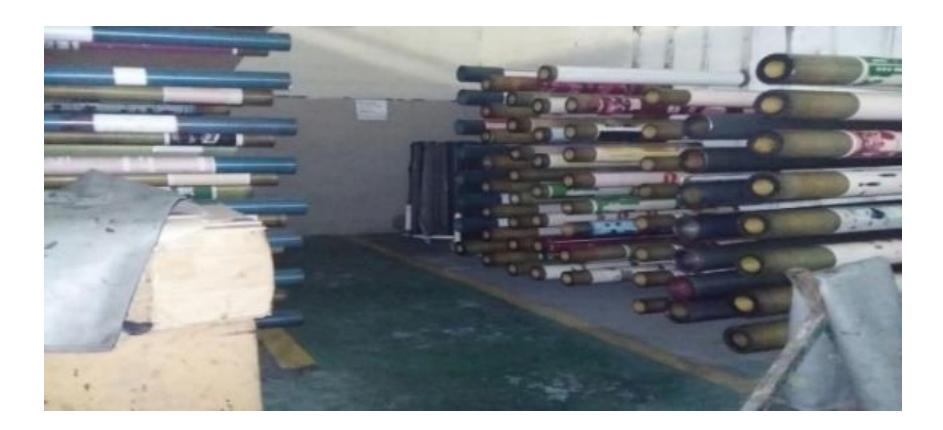

**Figura 2.5 Bodega de Anilox y Porta-cireles** Fuente: Elaboración propia

#### ✓ **Área de aprobación**

En la figura 2.6 se visualiza el área donde los operadores, jefe de impresión, supervisor de calidad realizan las aprobaciones de la muestra.

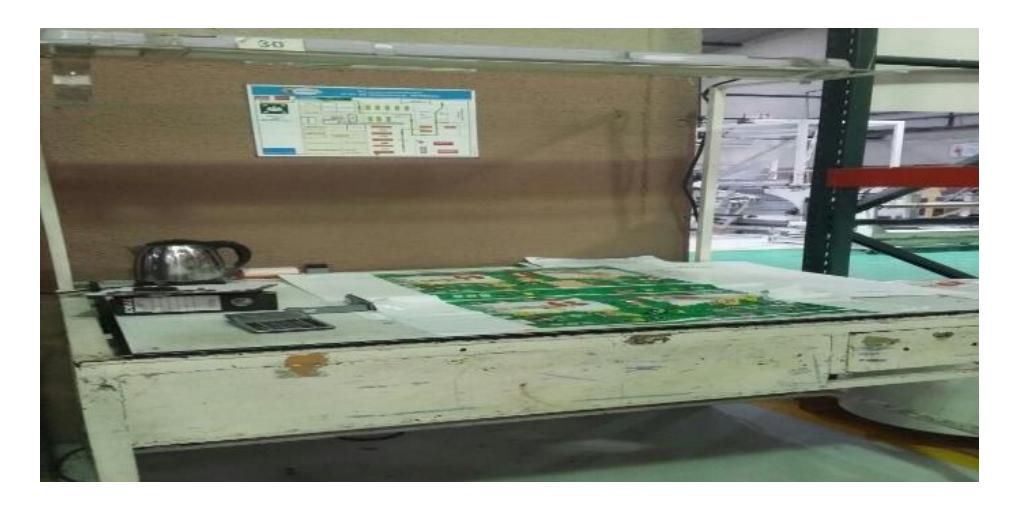

Fuente: Elaboración propia **Figura 2.6 Mesa de Aprobación**

Se elabora un layout del área de impresión, con el fin de esquematizar las áreas involucradas dentro del proceso, como se muestra en el Anexo A.

#### <span id="page-26-0"></span>**2.1.3 Descripción del Proceso de Cambio de Formato**

Se elaboró un diagrama funcional, con el fin de esbozar el proceso actual de cambio de formato, incluyendo a los responsables del proceso, quienes son:

- Operario de impresión
- Ayudante de impresión
- Jefe de impresión

El jefe de impresión se encarga de realizar el montaje para los 3 turnos, en caso de ausencia o que no se encuentre listo el montaje en el 2do, 3er turno y fines de semana, los operadores son los encargados de realizar el montaje. Tanto el operador como el ayudante no tienen funciones específicas asignadas del proceso de cambio de formato; ambos operan por igual la impresora flexográfica, sólo la calibración y aprobación de la muestra es responsabilidad del operador.

Una vez recibida la orden de producción, se realizan las siguientes actividades:

#### • **Jefe de impresión**

o Seleccionar y limpiar el porta-cirel a utilizar en la impresión, ubicarlo en la máquina montadora para su calibración. Luego, preparar el cirel y adherirlo al portacirel.

#### • **Operador y/o ayudante**

- o Una vez finalizado la impresión del trabajo anterior, se retira el rollo del producto terminado, se lo pesa, se pega las especificaciones del producto y se lo traslada a la bodega de producto terminado.
- o En caso de ser necesario, se retiran los residuos de tinta que se encuentran en las bandejas de tintas, ubicados en cada estación de color.
- o Ingresan presión a los ejes para retirar los rodillos anilox y cilindros portacirel del trabajo anterior. Para extraer con mayor facilidad el rodillo anilox, se ubica un pedazo de cartón entre el rodillo y el sistema de tintas.
- o Limpian los ejes con alcohol propanol para ubicar los rodillos anilox y los cilindros Porta-cirel.
- o Seleccionan los rodillos anilox y porta-cireles de la bodega, se ingresa presión en los ejes para ensamblarlos. Antes de colocar los rodillos anilox, se deben limpiar con alcohol propanol la superficie. Los rodillos anilox y los cilindros porta-cirel utilizados se trasladan a la bodega.
- o Limpian el sistema de tintas con alcohol propanol, para esto, se debe insertar el alcohol en una cubeta y encender la bomba, con el fin de que fluya el solvente por todo el sistema.
- o Trasladan las tintas de la bodega hasta la impresora, retiran las tintas de los baldes del trabajo anterior y agregan las nuevas tintas con el solvente, en caso de requerir una mezcla de tinta, combinan los colores basados en su experiencia hasta conseguir el color deseado. Posterior, ubican las bombas en los tachos y verifican que las tintas suban al sistema.
- o Al finalizar el montaje del nuevo trabajo, se ajustan los piñones de los cuerpos.
- o Ubican el rollo de prueba para calibrar la impresora.
- o El operador calibra individualmente cada estación de color, corta una muestra de impresión del rollo para analizarla y comparar visualmente los colores y las medidas con la muestra estándar. En caso de que no cumpla con las especificaciones, se ajusta nuevamente la impresora hasta llegar a los colores y dimensiones establecidas.
- o Una vez aprobada la muestra por el operador, se informa al jefe de impresión para que examine la muestra, si el jefe de impresión considera que no cumple las especificaciones, se realiza nuevos ajustes a la impresora.
- o Aprobada la muestra por el jefe de impresión, se llama al supervisor de calidad, quien da el veredicto de aprobación, si considera que la muestra no cumple con las especificaciones, se vuelve a ajustar la impresora. Si el cliente se encuentra en la empresa, también participa en la aprobación de la muestra.

o Una vez aprobado por calidad y/o cliente, se procede a cambiar el rollo de prueba por el rollo correspondiente y comienza la impresión.

El Anexo B muestra el diagrama funcional del proceso

#### <span id="page-29-0"></span>**2.1.4 Estudio de tiempos**

Para el estudio de tiempos se clasificó los cambios de formato de la siguiente manera:

- Cambio de presentación
- Cambio de trabajo

En la tabla 2.1 se detalla la clasificación del cambio de formato:

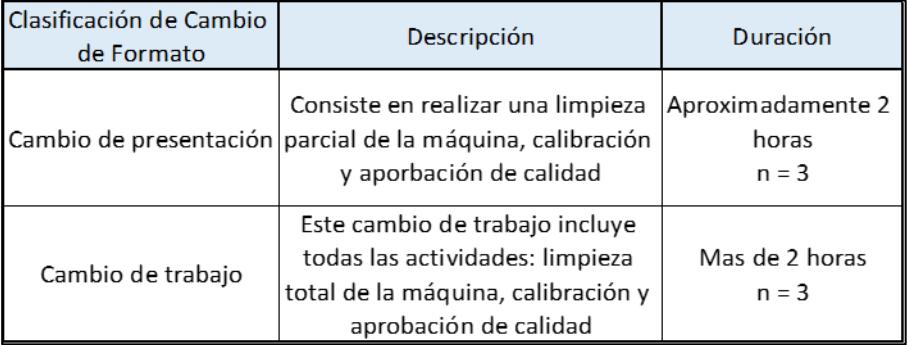

#### **Tabla 2-1 Tipos de Cambio de Formato**

Fuente: Elaboración Propia

Como afirma (Shaw, 2001) para determinar el tamaño de la muestra para ciclos de cambio cuyo tiempo excede los 40 minutos se puede considerar tomar una muestra mayor o igual a 3. La tabla 2.2 especifica el número de ciclos recomendados por cada tiempo de ciclo.

<span id="page-30-0"></span>

| Tiempo de ciclo (min) | Número de ciclos recomendados |  |
|-----------------------|-------------------------------|--|
| 0,1                   | 200                           |  |
| 0,25                  | 100                           |  |
| 0,5                   | 60                            |  |
| 0,75                  | 40                            |  |
|                       | 30                            |  |
| $\overline{2}$        | 20                            |  |
| $2,00 - 5,00$         | 15                            |  |
| 5,00-10,00            | 10                            |  |
| 10,00-20,00           | 8                             |  |
| 20,00-40,00           | 5                             |  |
| 40,00 or more         | 3                             |  |

**Tabla 2-2 Tiempo de ciclo**

Fuente: Niebel, Freivalds, 2009

<span id="page-30-1"></span>Basados en este estudio, se procede a tomar una muestra de mínimo 3 tiempos para cada tipo de cambio de formato en los diferentes turnos por cada operador, como se muestra en la tabla 2.3:

|      | Operador 1   Operador 2   Operador 3 |      |
|------|--------------------------------------|------|
| 7579 | 6617                                 | 9120 |
| 9073 | 6799                                 | 7350 |
| 5820 | 4166                                 | 5700 |
| 8040 | 7950                                 |      |
|      | 3269                                 |      |

**Tabla 2-3 Tiempo de cambio de formato en segundos**

Fuente: Elaboración Propia

Posteriormente, se utilizó el Software Minitab 16 para realizar el informe de resumen estadístico de los datos obtenidos, como se muestra en la figura 2.7:

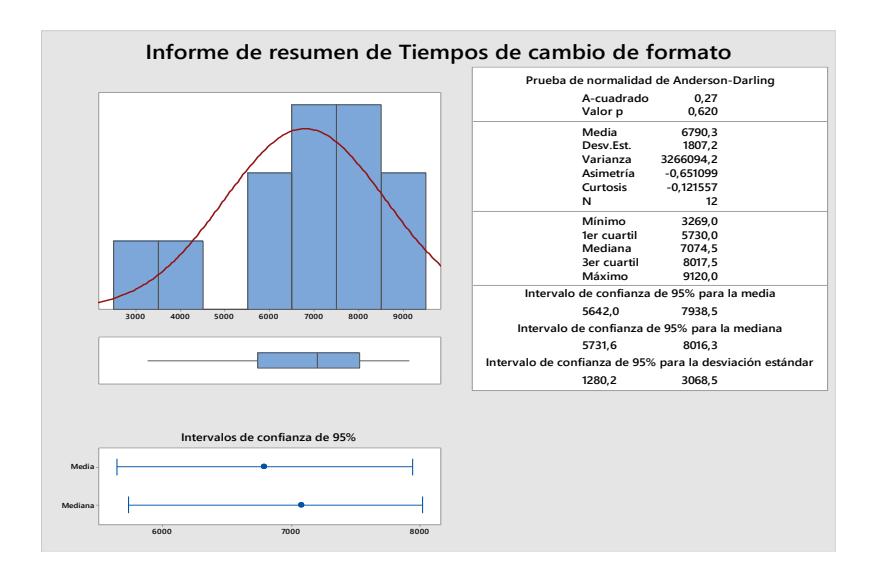

**Figura 2.7 Informe de resumen estadístico** Fuente: Elaboración propia

<span id="page-31-0"></span>Se estableció como hipótesis nula Ho: El tiempo de cambio de formato sigue una distribución normal con los parámetros:  $\mu$  = 6790.3 s y  $\sigma$  = 1807.2 s vs hipótesis alterna H1: El tiempo de cambio de formato no sigue una distribución normal con los parámetros:  $\mu$  = 6790.3 s y  $\sigma$  = 1807.2 s. Con el valor p igual a 0.620, se concluyó que no existe suficiente evidencia estadística para rechazar Ho, por lo tanto, la muestra de los tiempos de cambio de formato sigue una distribución normal N (6790, 1807) s, como se muestra en la figura 2.8:

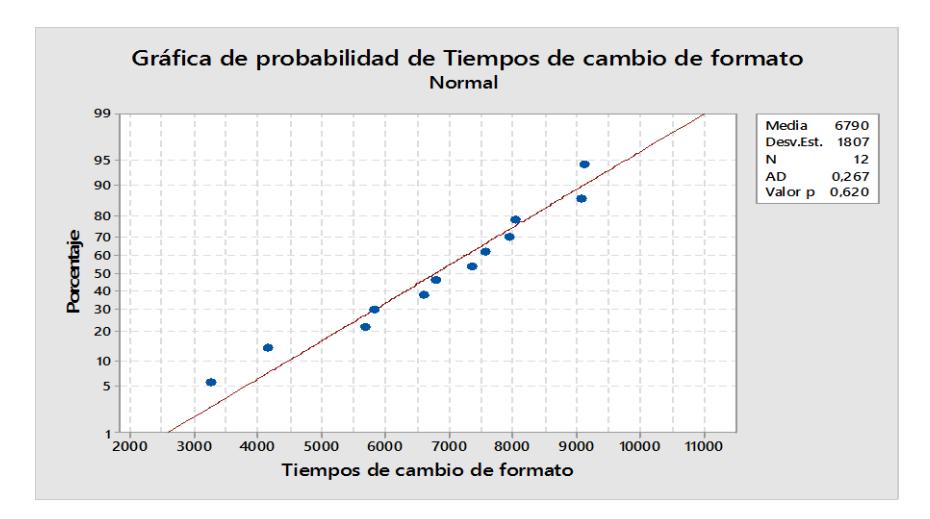

<span id="page-31-1"></span>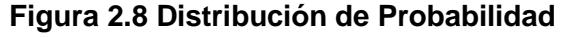

Fuente: Elaboración propia

Mediante el diagrama de cajas se evidenció que el operador 2, en promedio, realiza el cambio de formato en el menor tiempo en comparación con los otros operadores, como se muestra en la figura 2.9:

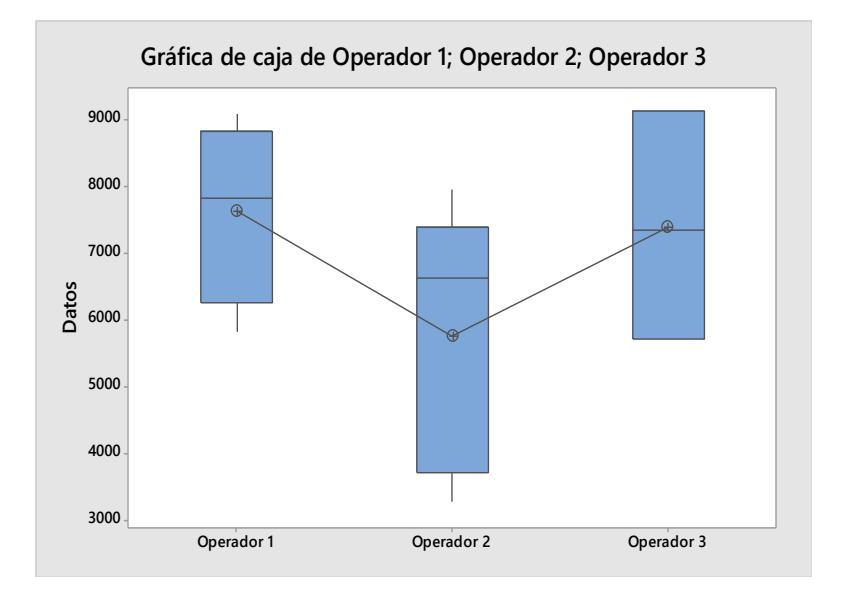

**Figura 2.9 Diagrama de cajas** Fuente: Elaboración propia

<span id="page-32-0"></span>A través del análisis de varianza, como se muestra en la figura 2.10, se comparó el tiempo promedio de cambio de formato de los operados, contrastando las siguientes hipótesis:

**Ho: El tiempo promedio de cambio de formato de los operadores son iguales.** 

**H1: El tiempo promedio de cambio de formato de los operadores no son iguales**

<span id="page-32-1"></span>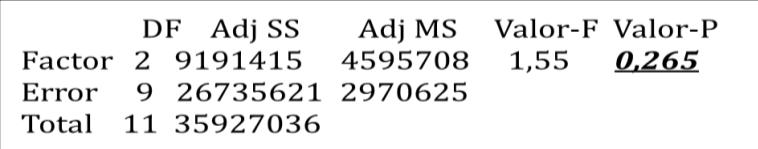

#### **Figura 2.10 Análisis de Varianza**

Fuente: Elaboración propia

Con el valor p igual a 0.265, se concluyó que no existe suficiente evidencia estadística para rechazar Ho, por lo tanto, el tiempo promedio de cambio de formato de los operadores son iguales.

Adicional a esto, se realizó la Prueba de Tukey (figura 2.11) para ratificar el resultado obtenido en el análisis de varianza. El diagrama de Tukey (figura 2.12) muestra de forma más representativa el resultado de comparación entre los operadores.

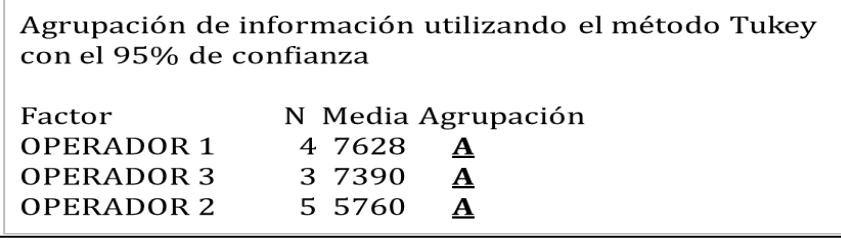

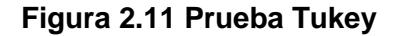

Fuente: Elaboración propia

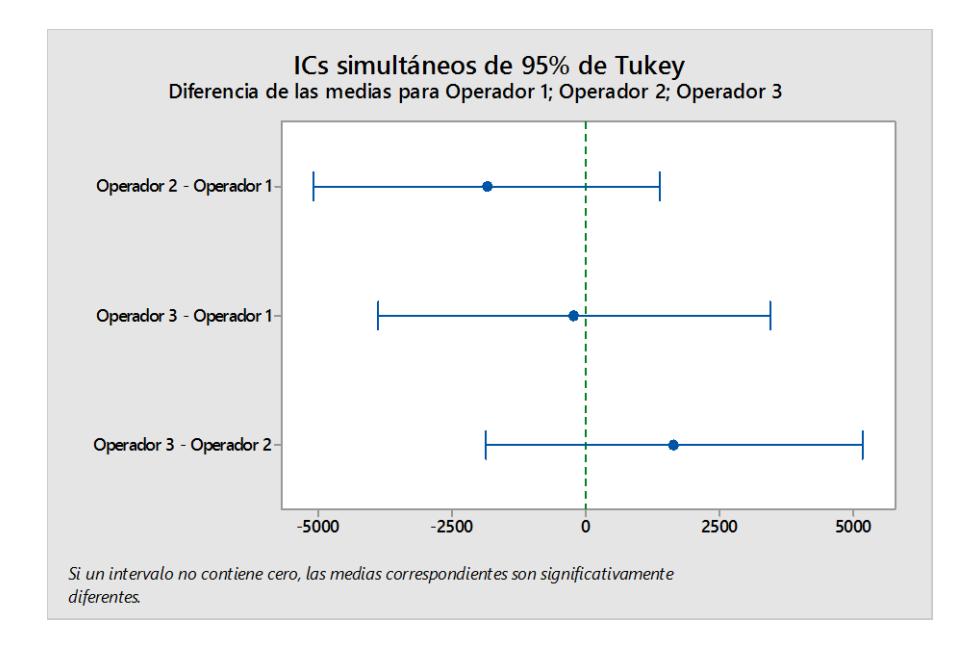

#### **Figura 2.12 Diagrama Tukey**

Fuente: Elaboración propia

A través de las comparaciones obtenidas por el método de Tukey se concluyó que el tiempo de ciclo de cambio de formato de los operadores son similares, y el operador 2 va hacer una referencia para estandarizar el proceso de cambio de formato.

#### **2.1.4.1 Identificación de actividades**

Después de observar varios cambios de formato se elaboró un listado de las actividades relacionadas con el cambio de formato con sus respectivos tiempos promedios de ejecución, como se muestra en la tabla 2.4:

<span id="page-34-2"></span>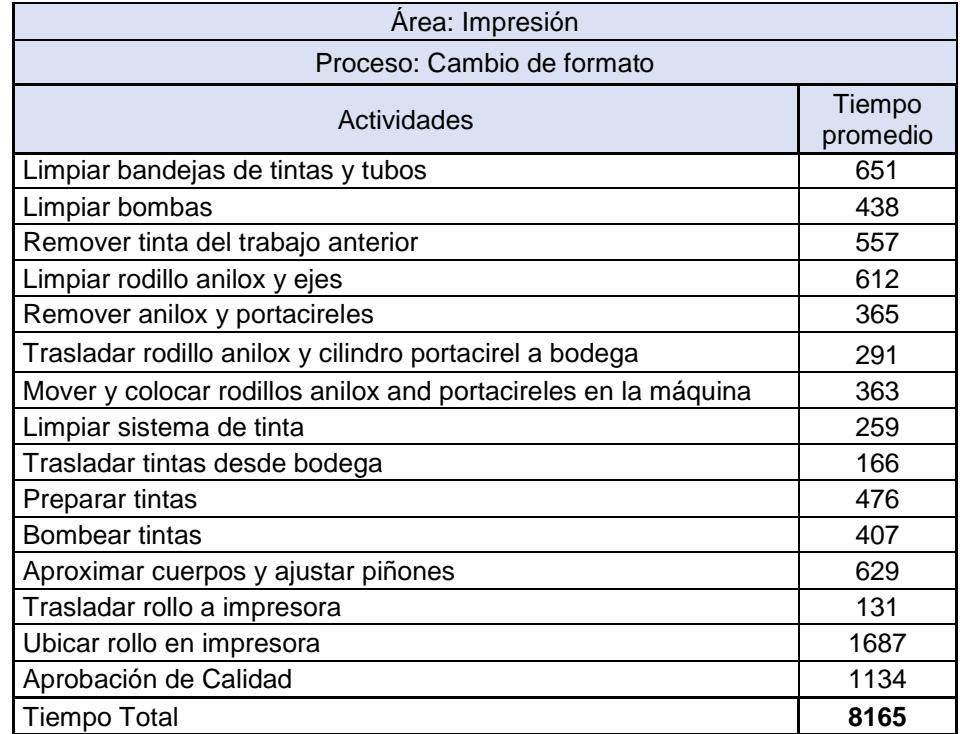

#### **Tabla 2-4 Identificación de Actividades**

Fuente: Elaboración Propia

#### <span id="page-34-0"></span>**2.2 Análisis de causas**

#### <span id="page-34-1"></span>**2.2.1 Diagrama Ishikawa**

Para identificar la causa raíz que genere la variabilidad en el tiempo de ciclo de cambio de formato se desarrolló el diagrama causa – efecto y la

metodología de los 5 por qué, en conjunto con los operadores, ayudantes, jefe de impresión, mecánicos y el gerente de producción. En el diagrama se consideró 5 categorías: Administración, Material, Personal, Máquinas, Método, como se muestra en la figura 2.13; se consideró como efecto el problema antes descrito, es decir, la variabilidad del tiempo del proceso de cambio de formato en la Impresora Novagraf.

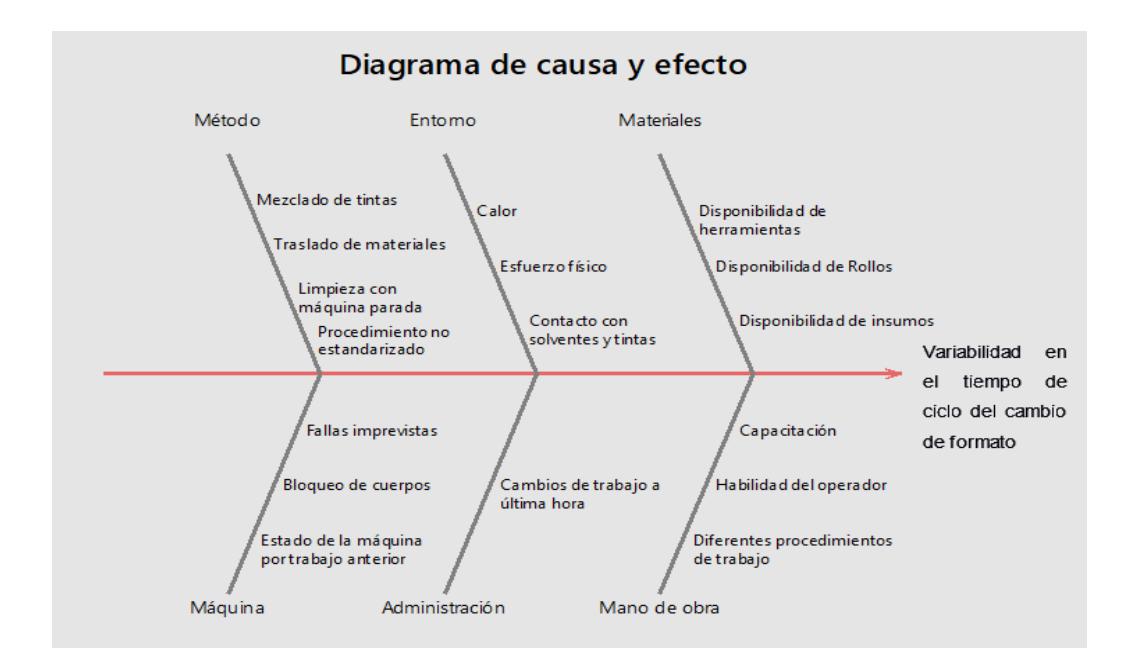

**Figura 2.13 Diagrama Causa – efecto**

Fuente: Elaboración Propia

<span id="page-35-0"></span>Desde la tabla 2.5 hasta la 2.9 se detallan los "¿por qué?" de cada una de las causas encontradas de cada categoría.

Tabla 2.5 Método: en esta categoría las demoras principales se producen por: ajuste de tono, esto se genera porque no existe precisión en la preparación de tintas, cada operador realiza las mezclas basado en su experiencia.

No tienen un procedimiento estandarizado para realizar las actividades del proceso de cambio de formato, por tal razón, ejecutan varias actividades como traslado, búsqueda de materiales, entre otros, que no agregan valor
durante el cambio y que se las puede realizar mientras la máquina está en operación.

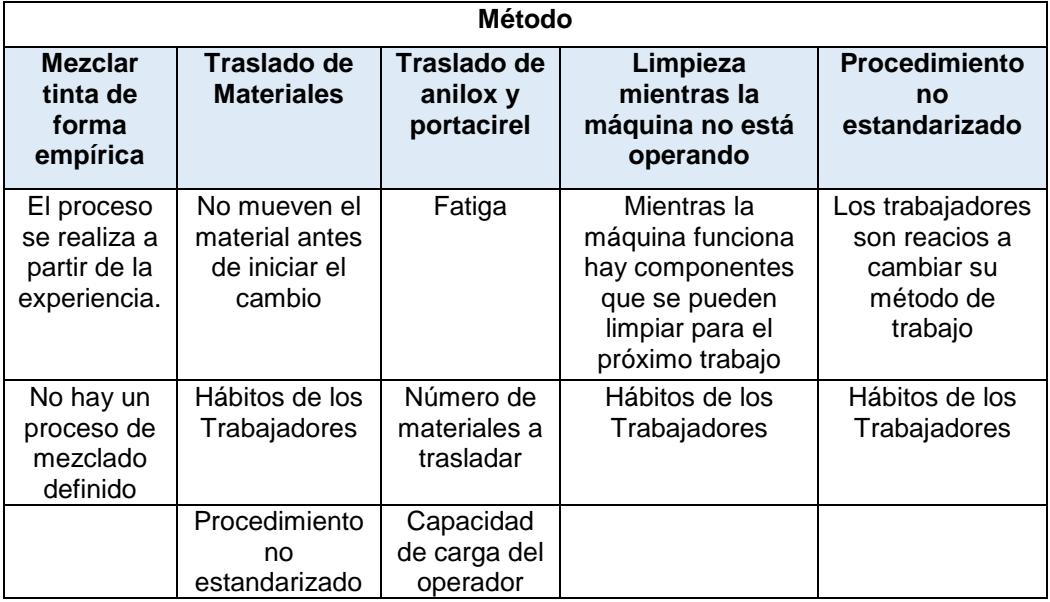

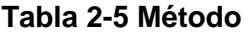

Fuente: Elaboración propia

Tabla 2.6 Administración: los cambios de trabajo a última hora se presentan rara vez, sólo se receptan estas órdenes de producción para clientes tipo A. El gerente de producción integra este trabajo a la programación de producción de la mejor manera posible.

#### **Tabla 2-6 Administración**

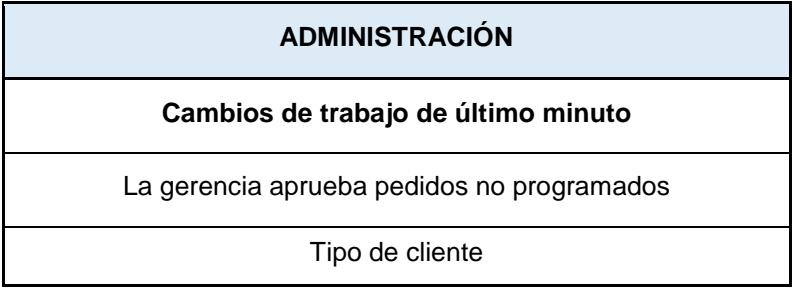

Tabla 2.7 Personal: cada operador gestiona las actividades del cambio de formato de acuerdo con su perspectiva, y los ayudantes de impresión se acoplan a las diferentes metodologías de trabajo, además, ellos adquieren los conocimientos del proceso de cambio de formato por parte de los operados, no mediante una capacitación formal.

**Tabla 2-7 Personal**

| <b>PERSONAL</b>                                   |                                                                          |                                                                |  |  |  |  |  |
|---------------------------------------------------|--------------------------------------------------------------------------|----------------------------------------------------------------|--|--|--|--|--|
| <b>Diferentes</b><br>procedimientos<br>de trabajo | Habilidad del operador                                                   | Capacitación no formal                                         |  |  |  |  |  |
| Procedimiento no<br>normalizado                   | Capacidad para gestionar<br>actividades para llevar a cabo el<br>trabajo | Los asistentes adquieren<br>conocimientos de los<br>operadores |  |  |  |  |  |
| Se basan en la<br>experiencia                     | Hacen actividades que no<br>agregan valor                                | Los entrenamientos se dan a los<br>operadores                  |  |  |  |  |  |
|                                                   | Procedimiento no normalizado                                             |                                                                |  |  |  |  |  |

Fuente: Elaboración propia

Tabla 2.8 Máquina: la presencia de fallas en las máquinas se da con mucha frecuencia, el personal de mantenimiento informa que los planes de mantenimiento no se encuentran debidamente implementados, esto se debe porque la máquina se ha adquirido con problemas de fabricación.

Con el diagrama Ishikawa y la técnica de los 5 por qué se concluyó que la causa principal de la variabilidad del tiempo de cambio de formato es que el proceso de cambio de formato no está estandarizado, los trabajadores efectúan las actividades basados en su experiencia. Además, se pudo identificar que algunas actividades se pueden realizar cuando la máquina está operando

| <b>MAQUINA</b>                                   |                                                 |                                                                   |  |  |  |  |  |  |
|--------------------------------------------------|-------------------------------------------------|-------------------------------------------------------------------|--|--|--|--|--|--|
| Estado de la máquina<br>para el trabajo anterior | Detener por bloqueo del<br>cuerpo (Break downs) | <b>Fallos imprevistos</b>                                         |  |  |  |  |  |  |
| Estado de la máquina<br>para el trabajo anterior | Fallos electrónicos                             | Sin mantenimiento<br>predictivo                                   |  |  |  |  |  |  |
| Debido al número de<br>componentes a limpiar     | Problemas de fabricación<br>de la máquina       | No cuentan con un<br>mantenimiento preventivo<br>bien establecido |  |  |  |  |  |  |
|                                                  | Una máquina usada fue<br>adquirida              | No tienen un plan de<br>mantenimiento                             |  |  |  |  |  |  |
|                                                  | Desconocimiento del<br>estado de la máquina     |                                                                   |  |  |  |  |  |  |

**Tabla 2-8 Máquina**

Fuente: Elaboración propia

Tabla 2.9 Materiales: en este tema se observó que la búsqueda de los materiales se lo realiza en cada cambio de formato, no cuentan con un lugar fijo para ubicarlos, por lo tanto, olvidan su ubicación.

Se cuenta con 3 bandejas adicionales para su utilización en caso de ser necesario, pero por la falta de una programación de limpieza, es común que no se las encuentre disponible y se las tenga que limpiar cuando están realizando el cambio de formato. En el caso de las bombas, se cuenta con una bomba adicional, pero ocurre la misma situación.

Además, se pudo evidenciar que no se realiza una limpieza frecuente de los rodillos anilox, debido al tiempo de limpieza.

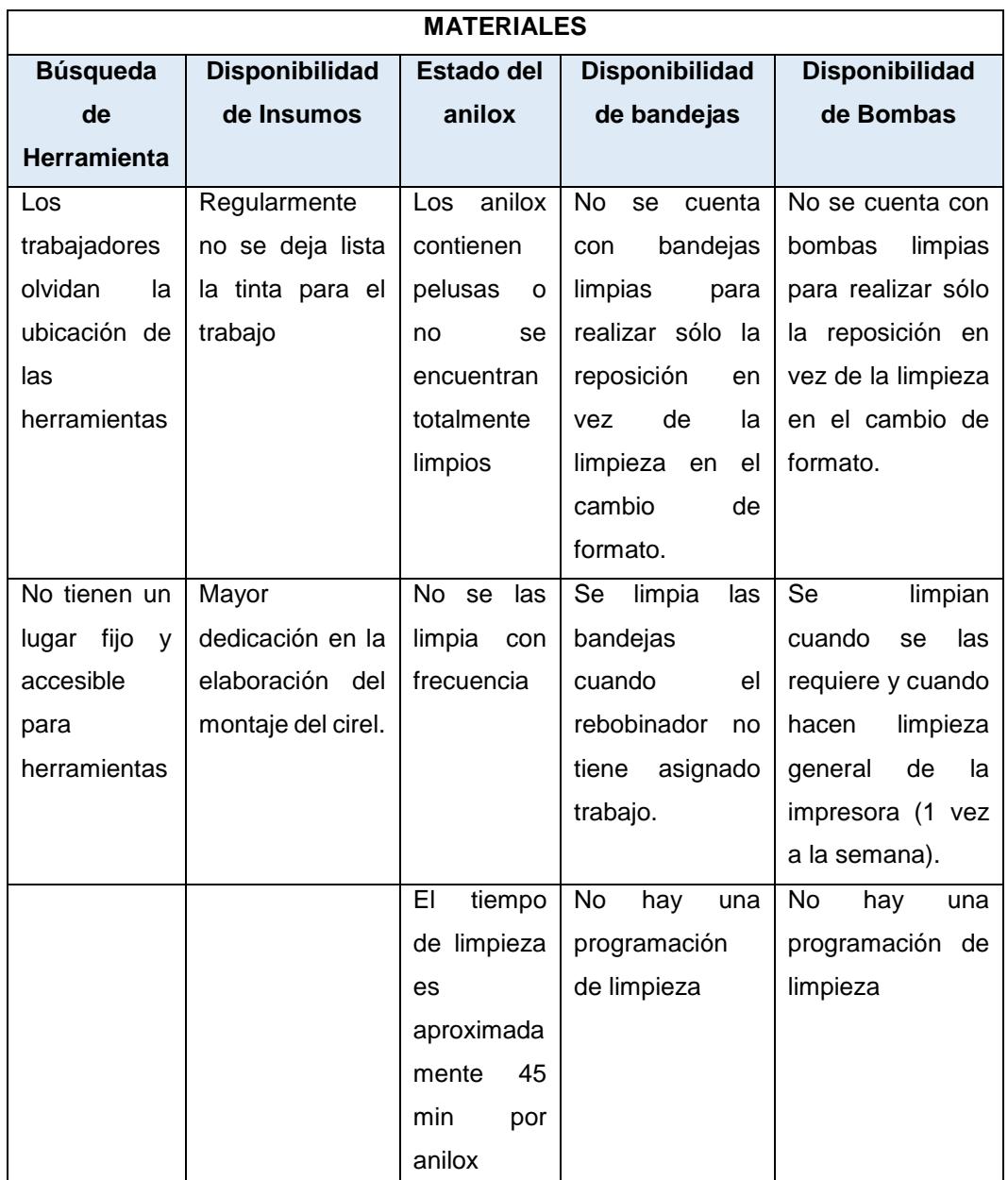

# **Tabla 2-9 Materiales**

Fuente: Elaboración propia

# **2.2.2 Pareto del tiempo de las actividades.**

Mediante el estudio de tiempo de las actividades del proceso de cambio de formato y con el diagrama de Pareto se identificó las actividades críticas que repercuten en el tiempo de dicho proceso, como se muestra en la figura 2.14

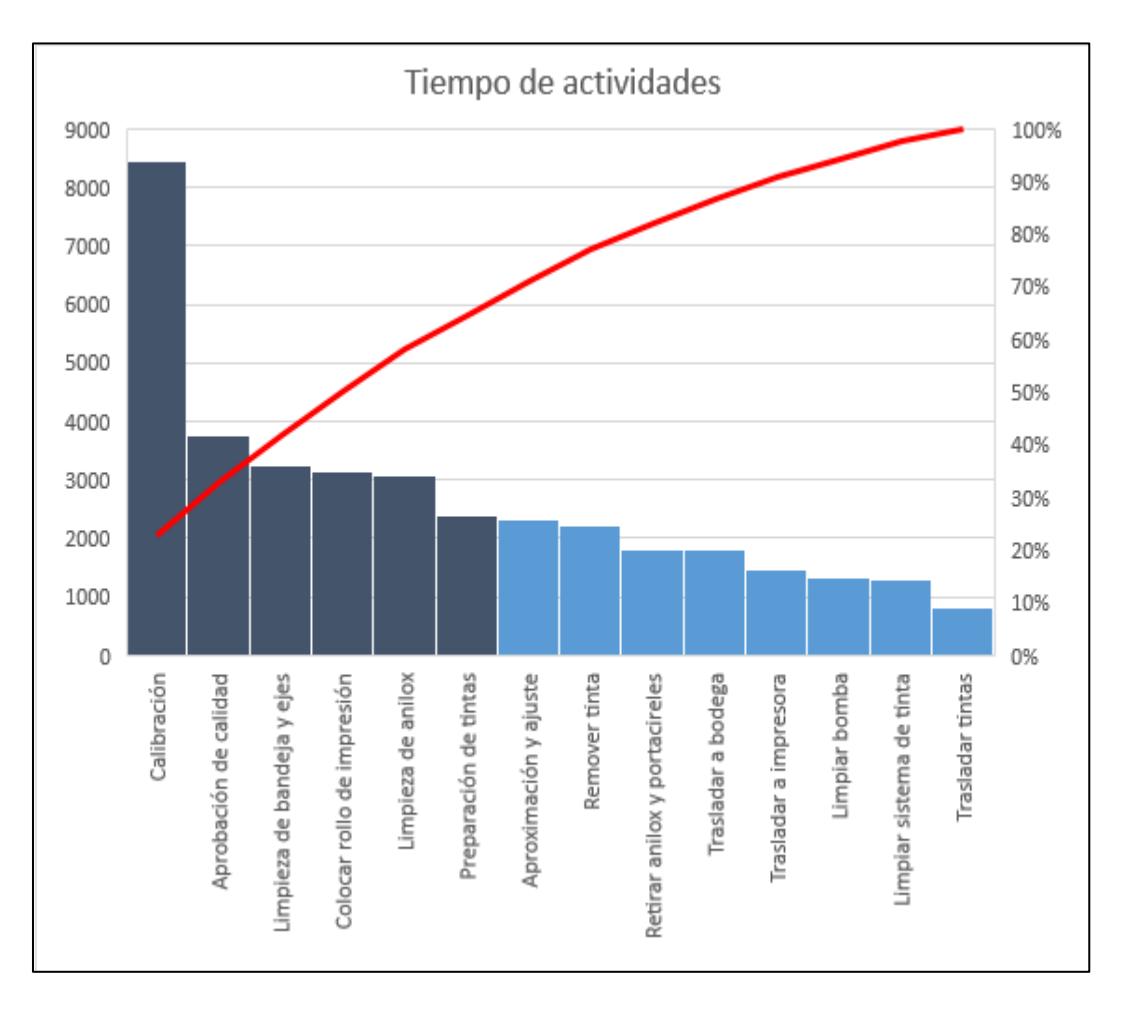

**Figura 2.14 Pareto de actividades del cambio de formato**

Fuente: Elaboración propia

En el Pareto se observa que las actividades que representan el 70% del tiempo de cambio de formato son:

- o Calibración
- o Aprobación de calidad
- o Preparar tintas
- o Limpiar bandeja de tintas y tubos
- o Colocar rollo de plástico en la máquina
- o Limpiar rodillo anilox y ejes

En la calibración los operadores calibran, registran la tinta en el rollo de impresión y realizan ajustes de tinta o de componentes en función de la calidad de la muestra de impresión que vaya obteniendo. Los ajustes de tinta se basan en ir agregando cierta cantidad de tinta hasta obtener la tonalidad del boceto, es decir, el mezclado que se obtiene es en base a prueba y error. Además, la variación de tonalidad de impresión también se debe a la condición del rodillo anilox, mientras más limpio esté la tonalidad de la muestra es más oscura. Otros factores que influyen demoras durante la calibración son el bloqueo de cuerpos y la condición del cirel; arreglar un cuerpo bloqueado dura aproximadamente 30 minutos, y realizar ajustes a la impresión por la condición del cirel alrededor de 30 minutos. La presencia de estas actividades es rara vez.

Durante la aprobación de calidad también se realiza ajustes de tinta y de componentes, en la calibración aprueba la muestra el operador, después el jefe de impresión, pero el veredicto lo tienen los inspectores de calidad. El proceso de mezclado de tinta sigue siendo por prueba y error.

Cuando se realiza la preparación de la tinta los operadores no tienen listo los insumos ni las tintas correspondientes, esperan a realizar la actividad para identificar lo que requieren, esto se desarrolla mientras la máquina no está operando. En ocasiones se ha perdido aproximadamente 30 minutos por esperar que les faciliten las tintas, porque el montajista se ha olvidado hacerlo. Además, se debe considerar en el mezclado de tinta, preparación forma empírica y el tiempo que conlleva ejecutarlo.

El tiempo de limpieza de bandeja de tintas y tubos depende del trabajo que se vaya a imprimir y el trabajo que se culminó, en ocasiones se puede reutilizar las bandejas y tubos sin necesidad de una limpieza profunda. Adicional, se ha observado un tiempo considerable en la búsqueda de materiales de limpieza.

El grado de limpieza de los rodillos anilox influye en la facilidad de retirarlos de los ejes, mientras más limpio esté es más fácil hacerlo. El tiempo de limpieza depende de la cantidad de tinta a limpiar.

Entre las actividades que no agregan valor durante el proceso de cambio de formato que competen a estas causas son: búsqueda de materiales de limpieza, búsqueda de rollo, búsqueda de herramientas e insumos.

Por lo tanto, se detallan las causas relevantes que repercuten a la variabilidad del tiempo de cambio de formato.

- Procedimiento no estandarizado
- Actividades que no agregan valor en el cambio de formato: Traslado de tintas e insumos, cantidad de trabajo que se debe bajar, Búsqueda de rollo
- Mezclar tinta de forma empírica
- Variación de tonalidad de impresión debido al estado del anilox
- Las muestras no llegan a la tonalidad del boceto
- Búsqueda de materiales de limpieza
- Búsqueda de herramientas
- Bloqueo de cuerpos

Estas causas se las categoriza mediante la matriz impacto – esfuerzo, como se muestra en la figura 2.15:

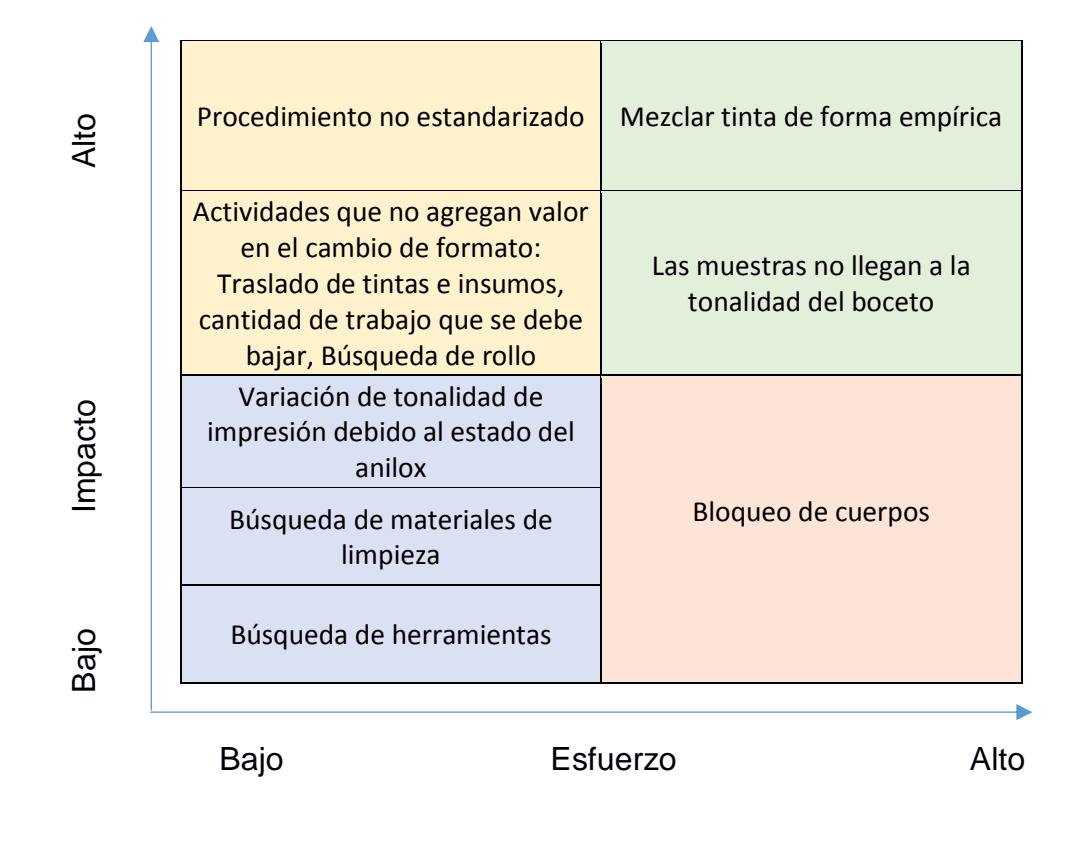

**Figura 2.15 Matriz impacto – esfuerzo** Fuente: Elaboración propia

Las causas de alto impacto y bajo esfuerzo son: procedimiento no estandarizado y actividades que no agregan valor en el cambio de formato: Traslado de tintas e insumos, cantidad de trabajo que se debe bajar, Búsqueda de rollo. Se las consideró de esta manera porque solo requiere hacer una reestructuración de las actividades que realizan.

Entre las causas de alto impacto y alto esfuerzo se encuentran el mezclado de tinta de forma empírica y las muestras no llegan a la tonalidad del boceto. La empresa no cuenta con un proceso formal de mezclado de tinta ni un sistema de mezclado para realizar las pruebas de color, esto requiere una gran inversión.

Las causas de bajo impacto y fáciles de controlar son variación de tonalidad de impresión debido al estado del rodillo anilox, búsqueda de materiales de limpieza y búsqueda de herramientas. La empresa cuenta con una máquina de limpieza de rodillo anilox que debe ser arreglada. Con esta máquina el tiempo de limpieza de anilox se reducirá y aumentará la frecuencia de

limpieza. La búsqueda de los materiales y herramientas son causas que no requieren factores externos se pueden controlar mediante acciones factibles según lo conversado con los involucrados.

El bloqueo de los cuerpos se da por problemas de fabricación que tiene la máquina y que se presenta con poca frecuencia, además el personal de mantenimiento puede controlar, pero requiere de aproximadamente 30 minutos, por lo que se considera de alto bajo impacto y alto esfuerzo.

# **2.3 Posibles soluciones de las causas**

A través de la matriz impacto-esfuerzo (figura 2.15) se determinaron las causas de mayor enfoque. Desde la tabla 2.10 hasta la 2.13 se detallan las posibles soluciones con sus respectivos beneficios para la empresa.

| Causas                                                                                               | <b>Posibles soluciones</b>                                                                                                    | <b>Beneficios</b>                                                                                                    |
|----------------------------------------------------------------------------------------------------|----------------------------------------------------------------------------------------------------|----------------------------------------------------------------------------------------------------|
| Procedimiento<br>de.<br>cambio de formato no<br>estandarizado                                        | Estandarizar el proceso<br>mediante la<br>implementación de la<br>técnica SMED                                                 | Reduce el tiempo de cambio<br>$\bullet$<br>de formato a través de la<br>de<br>conversión<br>actividades<br>internas en externas         |
| Actividades que no<br>agregan valor en el<br>cambio de formato:<br>Traslado de                       |                                                                                                    | del<br>Incremento<br>tiempo<br>$\bullet$<br>disponible para la impresión de<br>rollo de rollos plásticos                                |
| tintas e insumos<br>Cantidad de<br>$\bullet$<br>trabajo que se<br>debe bajar<br>Búsqueda de<br>rollo | Realizar un formato para<br>controlar<br>los<br>tiempos<br>perdidos durante el proceso<br>de impresión y cambio de<br>formato. | Permite tener un control de los<br>٠<br>tiempos para cálculo de la<br>disponibilidad de tiempo en la<br>eficiencia.                     |
|                                                                                                    | Entrenar al personal                                                                                                    | Permite estandarizar tiempo<br>$\bullet$<br>de cambio de formato.<br>Permite mejorar y cumplir la<br>٠<br>planificación de los pedidos. |

**Tabla 2-10 Posibles soluciones de Procedimiento y ANAV**

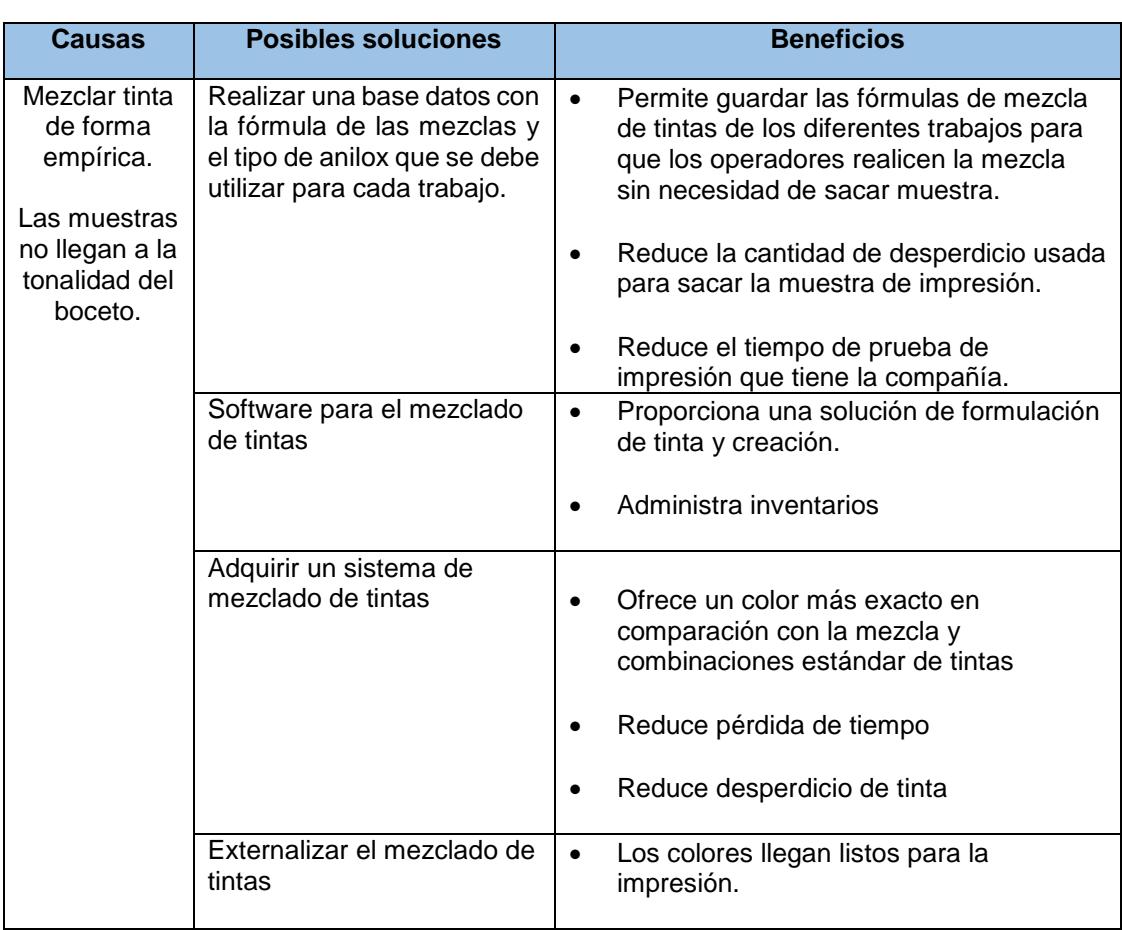

# **Tabla 2-11 Posibles soluciones de Mezclado**

Fuente: Elaboración propia

# **Tabla 2-12 Posibles soluciones Anilox**

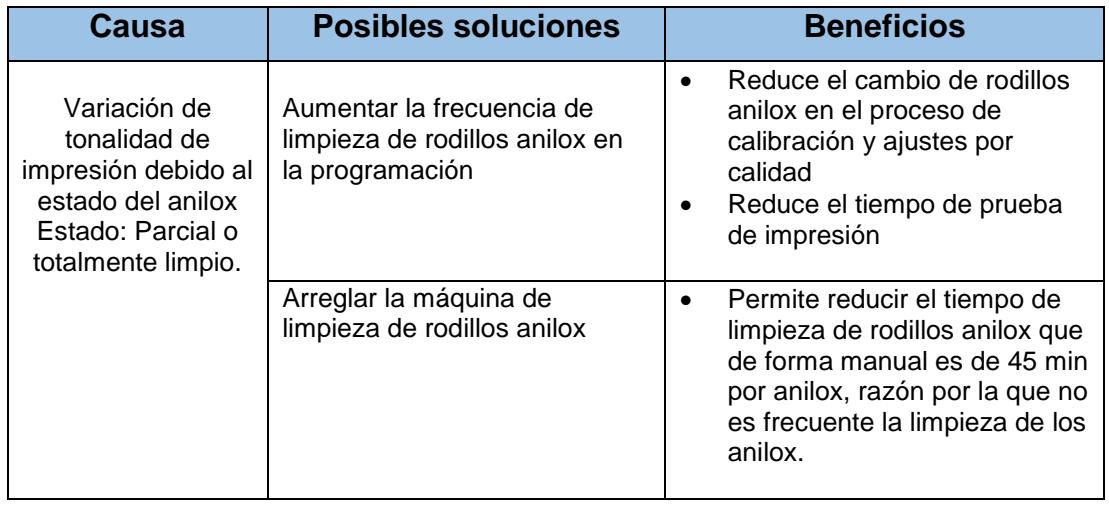

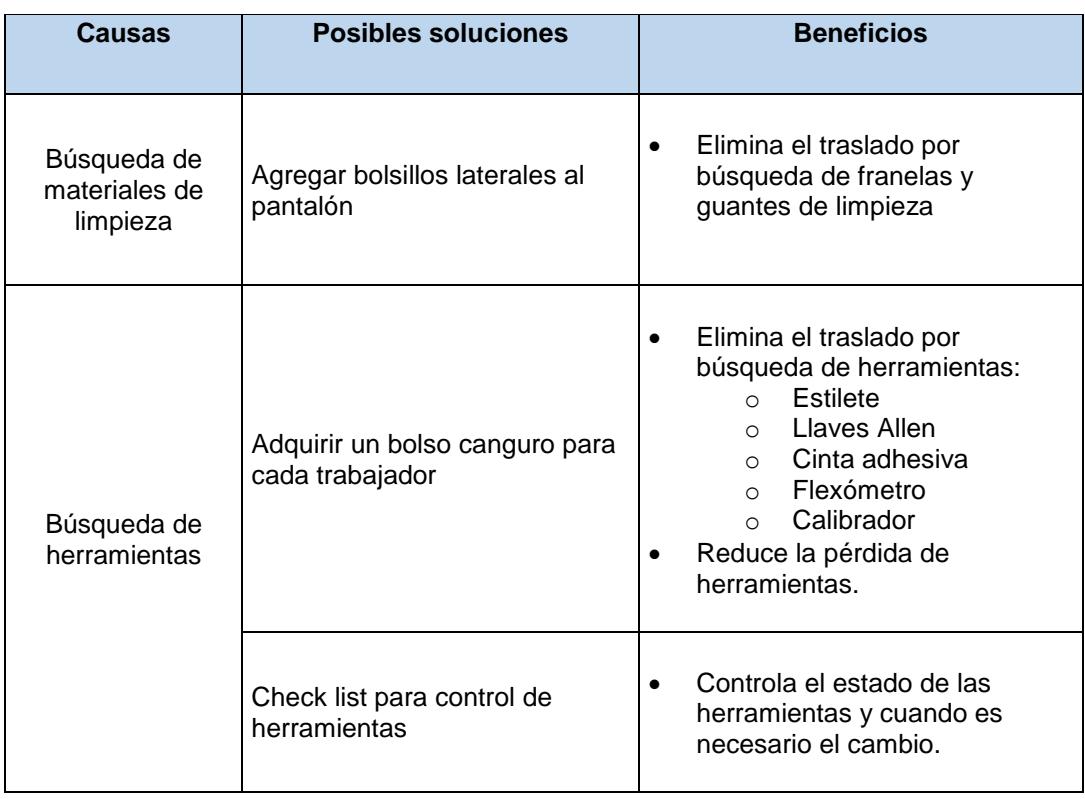

#### **Tabla 2-13 Posibles soluciones Búsqueda de materiales y herramientas**

Fuente: Elaboración propia

# **2.3.1 Análisis de la factibilidad de las soluciones**

Para el análisis de factibilidad de las soluciones, como se muestra en la tabla 2.15, se midió el costo de la inversión, el esfuerzo y el beneficio de cada proyecto, la tabla 2.14 detalla la valoración de los criterios de factibilidad.

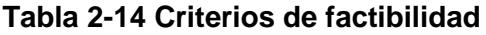

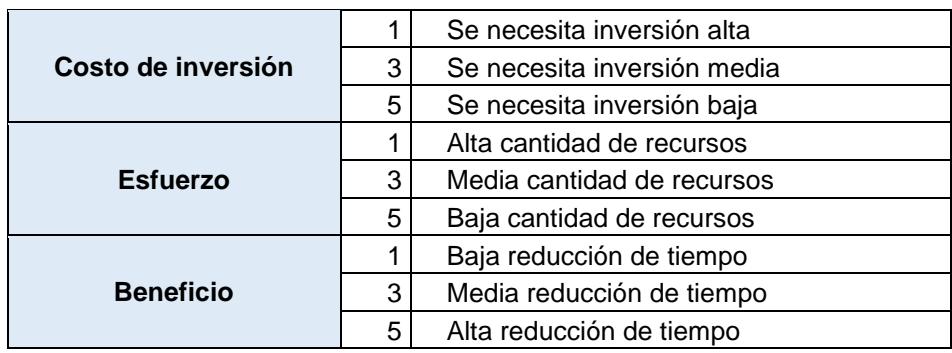

| Posibles soluciones                                                                                                    | Costo de<br>inversión | Esfuerzo | <b>Beneficio</b> | Factibilidad |    | Valoración de<br>la empresa |  |
|----------------------------------------------------------------------------------------------------|-----------------------|----------|------------------|--------------|----|-----------------------------|--|
|                                                                                                    |                       |          |                  |              | Sí | <b>No</b>                   |  |
| Estandarizar el<br>proceso, mediante la<br>implementación de la<br>técnica SMED                                                         | 5                     | 3        | 5                | 75           | x  |                             |  |
| Realizar un formato<br>para reportar los<br>tiempos de producción<br>y tiempos perdidos<br>durante el proceso de<br>impresión           | 5                     | 5        | 3                | 75           | x  |                             |  |
| Entrenar al personal                                                                                                    | 5                     | 3        | 5                | 75           | x  |                             |  |
| Realizar una base<br>datos con la fórmula de<br>las mezclas y el tipo de<br>rodillo anilox que se<br>debe utilizar para cada<br>trabajo | 5                     | 3        | 5                | 75           | x  |                             |  |
| Software para el<br>mezclado de tintas                                                                                                  | 1                     | 1        | 5                | 5            |    | x                           |  |
| Adquirir un sistema de<br>mezclado de tintas                                                                                            | 1                     | 3        | 5                | 15           |    | x                           |  |
| Externalizar el<br>mezclado de tintas                                                                                                   | 1                     | 3        | 5                | 15           |    | x                           |  |
| Aumentar la frecuencia<br>de limpieza de rodillo<br>anilox en la<br>programación                                                        | 3                     | 5        | 5                | 75           | x  |                             |  |
| Arreglar la máquina de<br>limpieza de rodillo<br>anilox                                                                                 | 3                     | 5        | 5                | 75           | x  |                             |  |
| Agregar bolsillos<br>laterales al pantalón                                                                                              | 5                     | 5        | 3                | 75           | x  |                             |  |
| Adquirir un bolso<br>canguro para cada<br>trabajador                                                                                    | 5                     | 5        | 3                | 75           | X  |                             |  |
| Check list para control<br>de herramientas                                                                                              | 5                     | 5        | 3                | 75           | x  |                             |  |

**Tabla 2-15 Factibilidad de soluciones**

Con el análisis de factibilidad se evidenció que externalizar el mezclado de tintas, adquirir un sistema de mezclado de tintas y un software no son soluciones factibles debido al costo de inversión, la empresa tiene una máquina de impresión por lo que no se considera realizar tal inversión para una sola máquina.

Las soluciones que obtuvieron un puntaje mayor o igual a 75, son factibles de acuerdo con los criterios medidos. Además, la empresa estuvo de acuerdo con las soluciones.

#### **2.3.2 Plan de implementación de soluciones**

Para ejecutar las soluciones se desarrolló un plan de implementación (Tabla 2.16) con el fin de que se tuviese claro los elementos claves para el desarrollo del proyecto, además, se adjunta la carta de compromiso firmada por parte de la empresa, en donde se confirma que las propuestas fueron informadas y explicadas, como se muestra en el Anexo M.

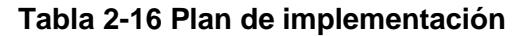

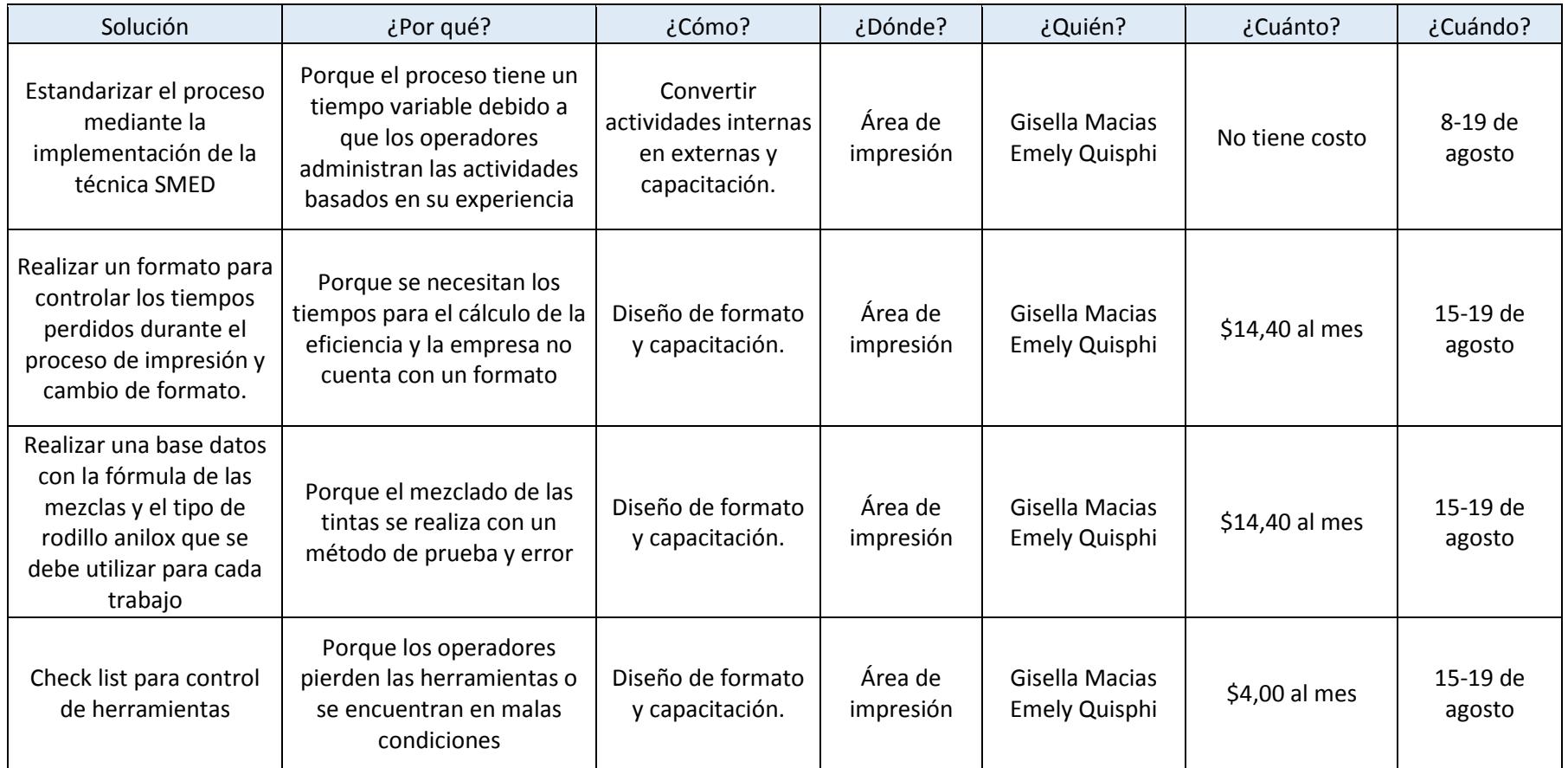

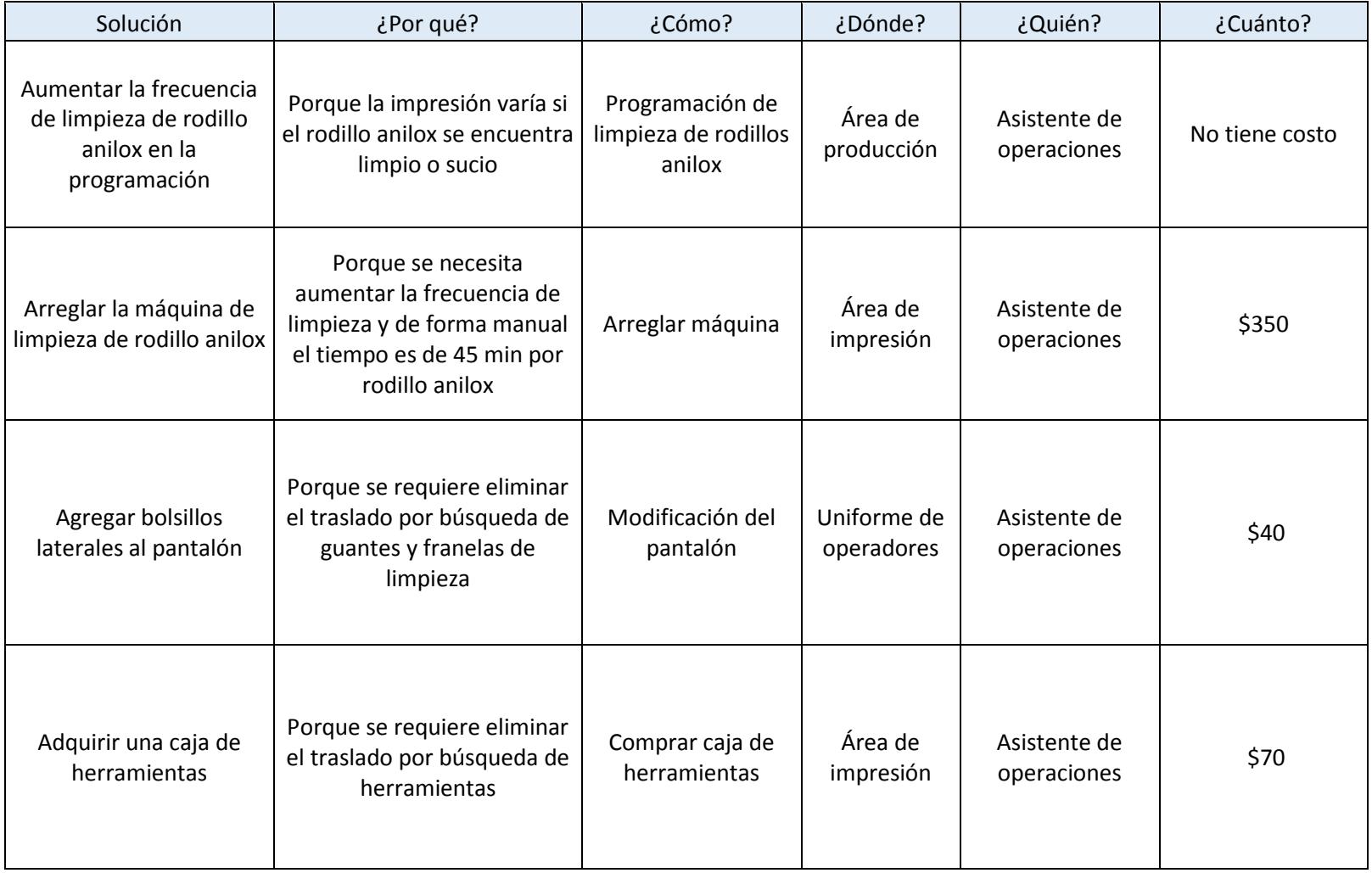

## **2.4 Implementación de mejoras**

#### **2.4.1 Muestreo de trabajo**

Con la finalidad de ejecutar algunas actividades del cambio de formato y prelimpieza de componentes durante la impresión, se realizó el muestreo de trabajo para determinar el tiempo disponible que tienen los operadores mientras la máquina se encuentra en operación.

El muestreo fue realizado durante el proceso de impresión en los diferentes turnos de trabajo, se analizaron las actividades detalladas y se registró minuto a minuto la frecuencia de estas actividades. Las actividades observadas se muestran en la tabla 2.17.

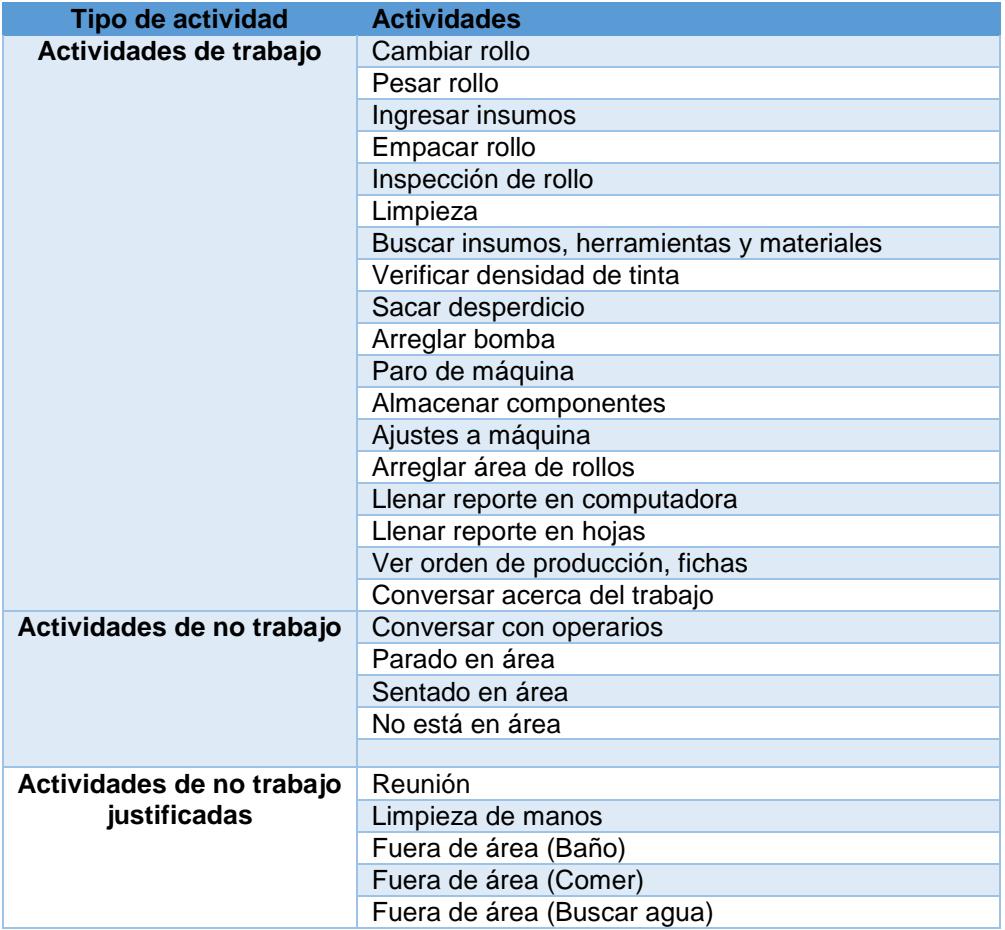

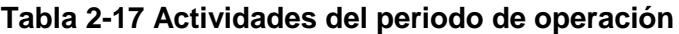

Se realizó una prueba piloto con muestras de 79 y 74 recorridos, de los cuales se obtuvo la siguiente información (tabla 2.18).

**Tabla 2-18 Datos obtenidos de la prueba piloto**

| <b>Fecha</b>                           | 4-jul-17 |      | 4-jul-17 | Total |     |
|----------------------------------------|----------|------|----------|-------|-----|
|                                        | Ope.     | Ayu. | Ope.     | Ayu.  |     |
| Actividades de trabajo                 | 39       | 41   | 36       | 42    | 158 |
| Actividades de no trabajo              | 33       | 34   | 31       | 30    | 132 |
| Actividades de no trabajo justificadas |          |      | 61       |       | 16  |
| <b>Total</b>                           | 79       | 79   |          | 74    | 306 |

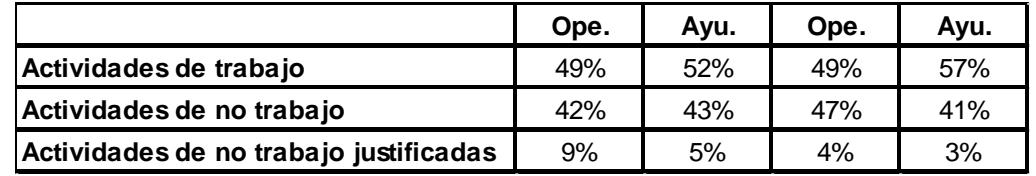

Fuente: Elaboración Propia

# $\widehat{p}$ : porcentaje de tiempo de ocio

$$
\hat{p} = \frac{132}{306} = 0.43
$$

# Tamaño de muestra

 $\alpha = 0.05$  $Z\alpha_{12} = 1.96$ K=0.08

$$
n = \frac{Z_{\frac{\alpha}{2}}^2 (1 - \hat{p})}{\hat{p}k^2} = \frac{(1.96)^2 (1 - 0.43)}{(0.43)(0.08)^2} = 795.68 = 796
$$

De la prueba piloto se obtuvo que se debería realizar 796 recorridos para obtener los datos del muestreo de trabajo.

| Observación                              | 1   | $\mathbf{2}$ | 3   | 4   | 5   | 6   | 7    | 8    | 9    | 10   | 11   | 12   | 13   |
|------------------------------------------|-----|--------------|-----|-----|-----|-----|------|------|------|------|------|------|------|
| Número de observaciones no<br>trabaja    | 67  | 65           | 8   | 75  | 74  | 44  | 40   | 46   | 37   | 84   | 59   | 55   | 37   |
| Total de observaciones                   | 158 | 148          | 120 | 170 | 120 | 122 | 120  | 140  | 162  | 142  | 150  | 128  | 102  |
| <b>Diario</b>                            | 42% | 44%          | 7%  | 44% | 62% | 36% | 33%  | 33%  | 23%  | 59%  | 39%  | 43%  | 36%  |
| Acumulado de observaciones no<br>trabaja | 67  | 132          | 140 | 223 | 297 | 341 | 381  | 427  | 464  | 548  | 607  | 654  | 691  |
| Acumulado observaciones                  | 158 | 306          | 426 | 692 | 812 | 934 | 1054 | 1194 | 1356 | 1498 | 1648 | 1680 | 1782 |
| Proporción acumulada                     | 42% | 43%          | 33% | 32% | 37% | 37% | 36%  | 36%  | 34%  | 37%  | 37%  | 39%  | 39%  |

**Tabla 2-19 Muestreo del período de operación**

Fuente: Elaboración Propia

 $\widehat{p_f} = 0.388$  $\bar{n} = 137$ 

$$
\sigma = \sqrt{\frac{\widehat{p_f}(1 - \widehat{p_f})}{\bar{n}}} = \sqrt{\frac{(0.388)(1 - 0.388)}{137}} = 0.0416
$$
  
LSC=0.368+3\*0.041=0.5128 LIC=0.368-3\*0.041=0.2632

La tabla 2.19 muestra los datos obtenidos durante la fase de medición, se obtiene el 39% de tiempo disponible por parte de los operadores cuando se realiza el proceso de impresión. Esta proporción se utiliza para realizar el cálculo de los límites de la gráfica de control y visualizar el comportamiento de las proporciones de no trabajo dentro del rango establecido, como se muestra en la figura 2.16. Se observa que en la primera prueba existen puntos fuera de 3,00 desviaciones estándar de la línea central. Por esta razón se procede a eliminar los puntos 3,5,9 y 10 que están fuera de control.

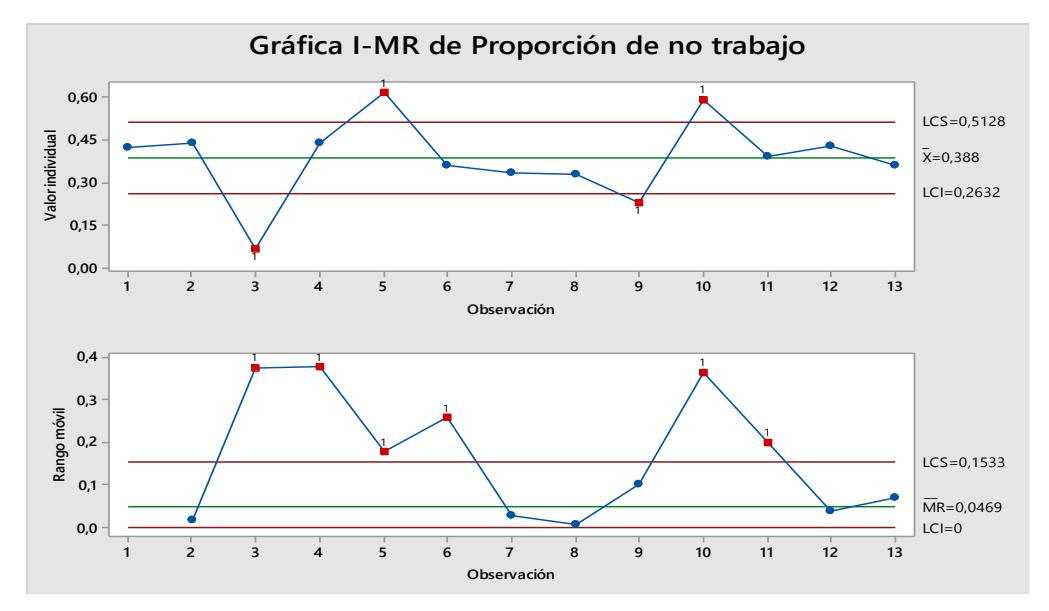

**Figura 2.16 Gráfica de control de la proporción de no trabajo de las mediciones**

Fuente: Elaboración Propia

La tabla 2.20 muestra los datos de observación de no trabajo con los valores excluidos que manifiesta la gráfica de control de la figura 2.16

| <b>Observación</b>                          | 1   | $\mathbf{2}$ | 3   | 4   | 5   | 6   | $\overline{7}$ | 8    | 9    |
|---------------------------------------------|-----|--------------|-----|-----|-----|-----|----------------|------|------|
| Número de<br>observaciones no<br>trabaja    | 67  | 65           | 75  | 44  | 40  | 46  | 59             | 55   | 37   |
| <b>Total de</b><br>observaciones            | 158 | 148          | 170 | 122 | 120 | 140 | 150            | 128  | 102  |
| <b>Diario</b>                               | 42% | 44%          | 44% | 36% | 33% | 33% | 39%            | 43%  | 36%  |
| Acumulado de<br>observaciones no<br>trabaja | 67  | 132          | 207 | 251 | 291 | 337 | 396            | 451  | 488  |
| <b>Acumulado</b><br>observaciones           | 158 | 306          | 476 | 598 | 718 | 858 | 1008           | 1136 | 1238 |
| Proporción<br>acumulada                     | 42% | 43%          | 43% | 42% | 41% | 39% | 39%            | 40%  | 39%  |

**Tabla 2-20 Muestreo del período de operación**

$$
\widehat{p_f} = 0,394
$$

$$
\bar{n} = 138
$$

$$
\sigma = \sqrt{\frac{\widehat{p_f}(1 - \widehat{p_f})}{\bar{n}}} = \sqrt{\frac{(0,394)(1 - 0,394)}{138}} = 0.0416
$$

LSC=0,393+3\*0.041=0,518 LIC=0,393-3\*0,041=0,269

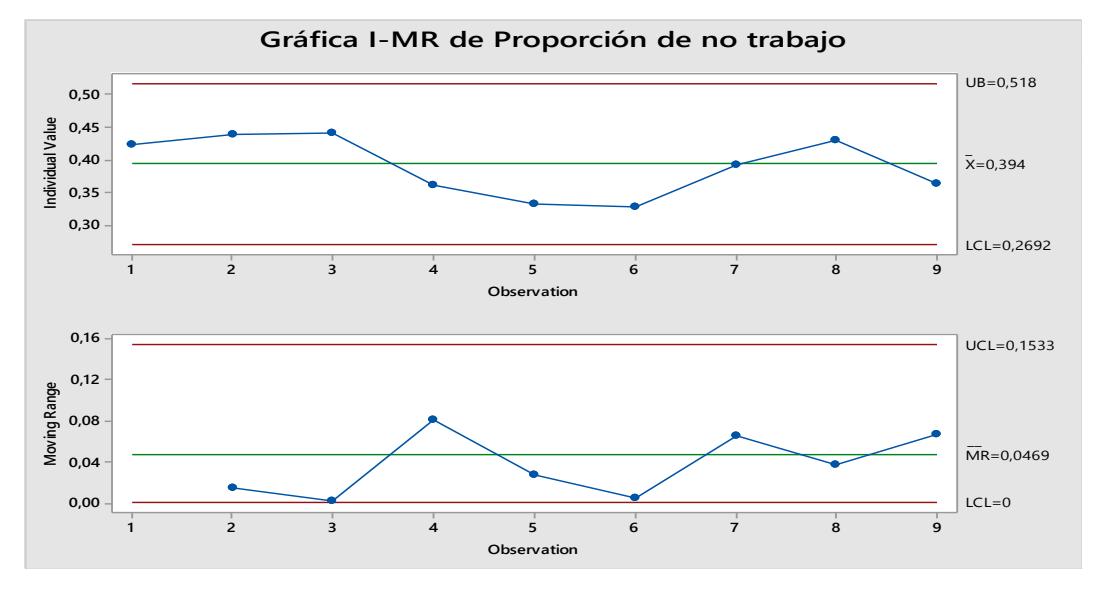

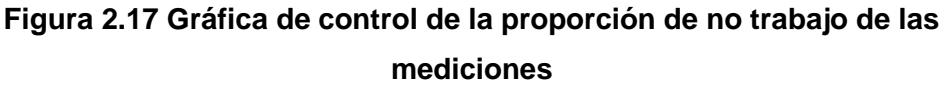

Fuente: Elaboración Propia

La figura 2.17 muestra que los datos se encuentran dentro de los límites de control, por lo tanto, se puede concluir que el porcentaje de no trabajo en el periodo de operación de la máquina es 39.4%.

#### **2.4.2 Implementación de SMED**

En la tabla 2.21 se muestra la clasificación de las actividades del cambio de formato en internas y externas.

Se clasificó a la preparación externa en dos categorías:

o Preparación externa A: Son las actividades que pueden ser realizadas en su totalidad mientras la máquina se encuentra operando.

o Preparación externa B: Son las actividades de limpieza que pueden ser realizadas si el componente de la máquina a limpiar no se encuentra en funcionamiento.

| Preparación<br>interna                                              | Preparación externa A                                          | Preparación externa B                      |
|---------------------------------------------------------------------|----------------------------------------------------------------|--------------------------------------------|
| Remover tinta de<br>envases                                         | Calibración                                                    | Limpiar de bandeja de<br>tinta y tubos     |
| Limpiar rodillo<br>anilox                                           | Trasladar rodillo anilox y<br>cilindro portacirel a la máquina | Limpiar bomba                              |
| Remover rodillo<br>anilox y cilindro<br>portacirel                  | Aproximar cuerpos y ajustar<br>piñones.                        | Limpiar ejes de rodillos y<br>portacireles |
| Colocar rodillo<br>anilox y cilindro<br>portacirel en la<br>máquina | Trasladar rodillo anilox y<br>cilindro portacirel a la bodega  | Limpiar sistema de<br>entintado            |
| Preparar tintas                                                     | Trasladar tintas desde<br>almacenamiento                       |                                            |
| Colocar rollo de<br>plástico en la<br>máquina                       |                                                                |                                            |
| Aprobación de<br>calidad                                            |                                                                |                                            |

**Tabla 2-21 Clasificación de actividades**

Fuente: Elaboración Propia

#### **2.4.2.1 Proceso de cambio de formato**

En la fase de implementación, basado en la metodología SMED, se convirtió las actividades internas a externas. Para determinar la distribución de las actividades entre operador y asistente se observó la gestión de las actividades del equipo con menos tiempo en cambios de formato, como se muestra en el análisis Tukey en la figura 2.12.

Las actividades fueron analizadas a través del muestreo de trabajo y el estudio de tiempo para su correcta distribución. Además, se realizó reuniones con el gerente de producción y analista de operaciones para aprobar las actividades que se realizarían durante el tiempo de impresión y cambio de formato actual.

La tabla 2.22 muestra las actividades internas que se convirtieron en actividades externas.

| Responsable | <b>Actividades</b>                                                              |
|-------------|---------------------------------------------------------------------------------|
| Ayudante    | Limpieza de bandeja de tintas, tubos, bombas y raclas.                          |
| Ayudante    | Ensamblar suples al cilindro portacirel                                         |
| Ayudante    | Identificar rodillos anilox                                                     |
| Ayudante    | Llenas recipientes con alcohol propanol                                         |
| Ayudante    | Insertar rodillo anilox y cilindro portacirel                                   |
| Ayudante    | Ubicar tintas en compartimientos desocupados                                    |
| Operador    | Identificar tintas para el siguiente trabajo                                    |
| Operador    | Identificar y seleccionar rollo de prueba y autorizado para el<br>nuevo trabajo |
| Operador    | Ubicar el rollo de prueba frente a la impresora                                 |

**Tabla 2-22 Conversión de Actividades Internas a Externas**

Fuente: Elaboración propia

En la figura 2.18 se presenta el procedimiento estandarizado del proceso de cambio de formato con sus respectivos tiempos de duración, algunas de las actividades descritas pueden demorar más que otras, por lo tanto, las actividades compartidas entre el operador y ayudante las realizará la primera persona que se desocupe de su actividad anterior.

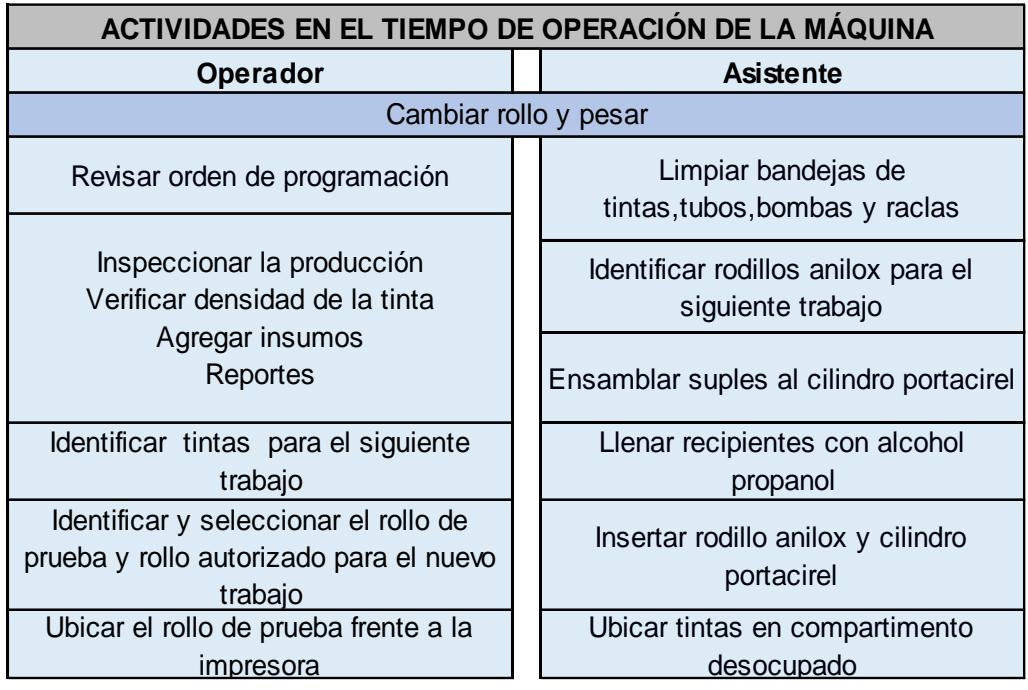

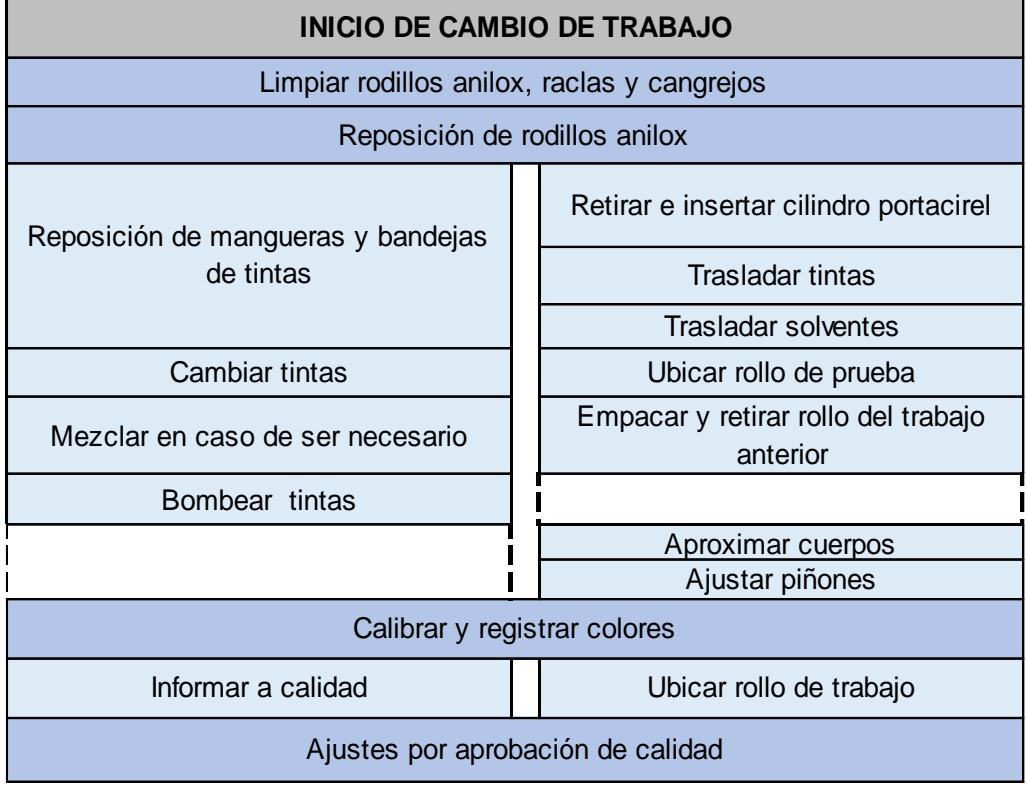

# **Figura 2.18 Procedimiento Estandarizado**

#### **2.4.2.2 Capacitación del procedimiento estandarizado**

Se realizaron capacitaciones para todo el personal de impresión, se organizaron dos grupos debido a que la compañía labora en tres turnos, se explicó detalladamente la metodología y la ubicación de los materiales que deben tener previo al paro de la máquina. En la figura 2.19 se observa las capacitaciones a los operadores y ayudantes antes y durante un proceso de cambio de formato, mientras que en la figura 2.20 se observa la presentación total del presente proyecto al analista de operaciones. En el anexo O se detalla el material de capacitación.

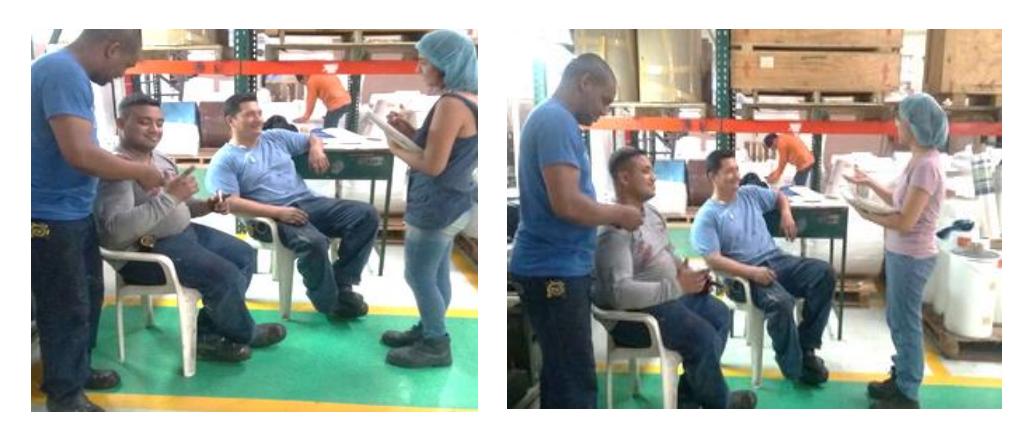

Fuente: Elaboración propia **Figura 2.19 Capacitación al personal**

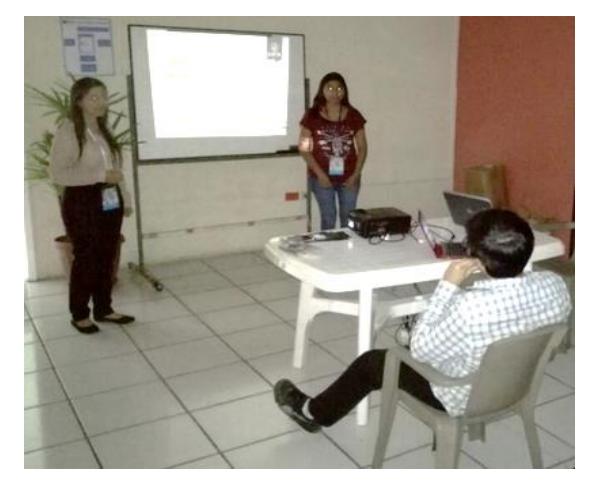

 Fuente: Elaboración propia **Figura 2.20 Capacitación al analista de operaciones**

### **2.4.2.3 Check list de actividades previo al cambio de formato**

Todos los materiales deben estar listos previo al cambio de formato, por lo tanto, se elaboró un check list de las actividades de cambio y pre-cambio que se deben realizar antes de iniciar el cambio de formato, como se muestra en la figura 2.21:

| Chek list de actividades antes del cambio                                |  |  |  |  |  |
|--------------------------------------------------------------------------|--|--|--|--|--|
| ¿Revisó orden de programación?                                           |  |  |  |  |  |
| ¿Identificó el rollo de prueba?                                          |  |  |  |  |  |
| ¿Identificó el rollo para el nuevo trabajo?                              |  |  |  |  |  |
| ¿Realizó limpieza de bandeja de tintas?                                  |  |  |  |  |  |
| ¿Realizó limpieza de tubos?                                              |  |  |  |  |  |
| ¿Realizó limpieza de bombas?                                             |  |  |  |  |  |
| ¿Realizó limpieza de mangueras?                                          |  |  |  |  |  |
| ¿Separó las tintas para el siguiente trabajo?                            |  |  |  |  |  |
| Check list de actividades pre cambio (Antes de que termine el último     |  |  |  |  |  |
| rollo)                                                                   |  |  |  |  |  |
| ¿Ubicó el rollo de prueba frente a la impresora?                         |  |  |  |  |  |
| ¿Sacó alcohol propanol en recipientes para el nuevo trabajo?             |  |  |  |  |  |
| ¿Tiene los materiales de limpieza a su disposición (Franelas y guantes)? |  |  |  |  |  |
| ldentificó si el tamaño de la bobina es el correcto?                     |  |  |  |  |  |

**Figura 2.21 check-list de las actividades de cambio y pre-cambio** Fuente: Elaboración propia

Este check list fue expuesto en un letrero en la impresora, la misma que los operadores y ayudantes debe revisar y ejecutarlas para cada cambio de formato, el supervisor de planta deberá controlar su cumplimiento. En la figura 2.22 se muestra el check-list ubicado en la impresora. Además, se establecieron locaciones cerca de la impresora donde se deben colocar los materiales, como se muestra en el anexo F.

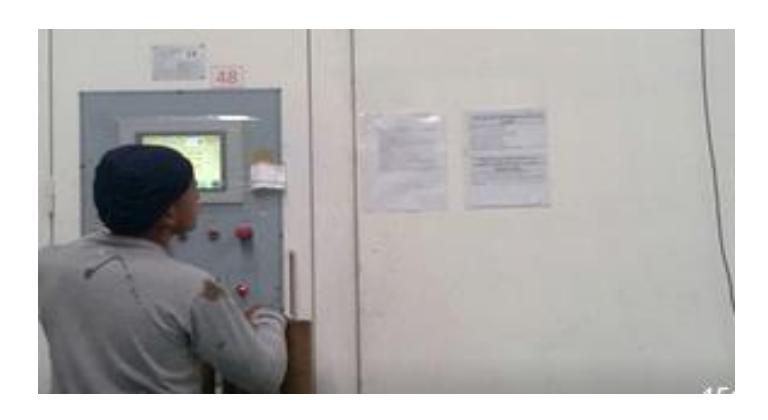

**Figura 2.22 Check list de las actividades de cambio y pre-cambio** Fuente: Elaboración propia

#### **2.4.2.4 Manual del proceso actual de cambio de formato**

Se elaboró un manual detallado de las actividades del proceso de cambio de formato (Anexo N), se considera todos los posibles escenarios y las indicaciones para cada uno de ellos, este manual servirá de guía para cualquier operador y supervisor de impresión.

Además, se realizó una guía operativa del proceso de cambio de formato, para hacerlo práctico y de fácil compresión. Las guías operativas se detallan en los siguientes anexos:

- o Anexo I y J guías operativas de cambio de formato.
- o Anexo K y L guías operativas de pre-cambio de formato.

#### **2.4.3 Herramientas y equipos**

Se realizó un inventario de herramientas que actualmente poseen los operadores, y se determinó un listado de herramientas que cada operador deba tener para realizar el cambio de formato, además de un kit de herramientas para arreglos menores en la máquina, que será utilizado en los tres turnos. Este inventario fue entregado al analista de operaciones, para su adquisición.

Para la reducción del tiempo y aumento de frecuencia de limpieza del rodillo anilox, se propuso que se repare la máquina de limpieza, ya que esto permitiría reducir el tiempo de limpieza de 45 minutos (tiempo actual) a 15 minutos, además, algunos anilox se pueden limpiar cuando se encuentra en los compartimentos para obtener mejor calidad de impresión.

Para el control de las herramientas se utiliza el formato de control de herramientas, como se muestra en el Anexo D.

#### **2.4.4 Control de tinta**

Para la reducción del tiempo de mezclado, se propuso realizar una base de datos con las fórmulas de las mezclas, estas se deben ir realizando en cada cambio de formato que requiera una mezcla, los operadores deben pesar las tintas que vayan a utilizar y especificar las cantidades en el formato control de tinta (Anexo E), además deben colocar el tipo de rodillo anilox que utilizaron. Al final, la formulación debe estar registrada en las carpetas de calidad de cada boceto.

Se realizó una capacitación a los operadores y supervisores para indicarles la manera en que se deben registrar este formato.

# **2.4.5 Control de tiempos perdidos**

Durante el proceso de impresión y cambio de formato se presentan eventualidades que retrasan e incrementan el tiempo de dichos procesos; en el formato actual, no consta de una estructura formal para registrar estos tiempos perdidos, por lo tanto, con el formato propuesto, como se indica en el anexo C, se lleva un control de estos sucesos y se pueden tomar las medidas necesarias.

Se realizó una capacitación a los operadores y supervisores para indicarles la manera en que se deben registrar este formato. A la fecha de finalización del proyecto, no se encontraba debidamente implementadas las propuestas para: herramientas y equipos, control de formatos de tinta y tiempos perdidos, pero se explicó a las partes interesadas de la empresa la implementación de las mismas, como se muestra en la en el anexo M.

# **CAPÍTULO 3**

# **3. RESULTADOS**

Se realizó una prueba piloto de implementación de una semana para determinar el comportamiento del tiempo de cambio de formato en el área de impresión. Se obtuvieron los datos que se presentan en la tabla 3-1.

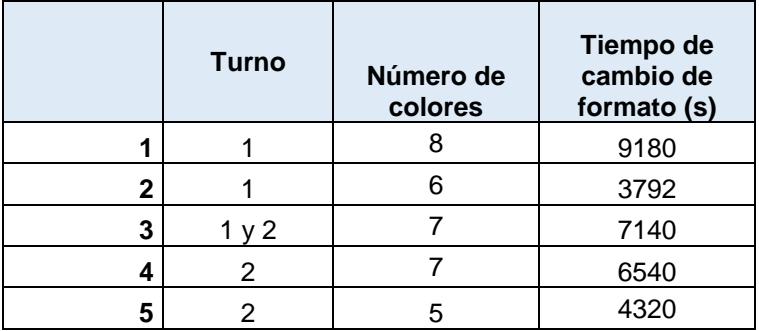

# **Tabla 3-1 Datos de prueba piloto**

#### Fuente: Elaboración propia

Se determinó la normalidad de los datos mediante el uso del software Minitab y la prueba de Anderson Darling.

Se estableció como hipótesis nula Ho: El tiempo de cambio de formato sigue una Distribución Normal con los parámetros: µ= 6194s y σ= 2192 s Vs.

H1: El tiempo de cambio de formato no sigue una Distribución Normal con los parámetros: µ= 6194 s y σ= 2192 s.

Con el valor p igual a 0.641 se concluyó que no existe suficiente evidencia estadística para rechazar Ho, por lo tanto, la muestra de los tiempos de cambio de formato sigue una Distribución Normal N (6194, 2192) s, como se muestra en la figura 3.1:

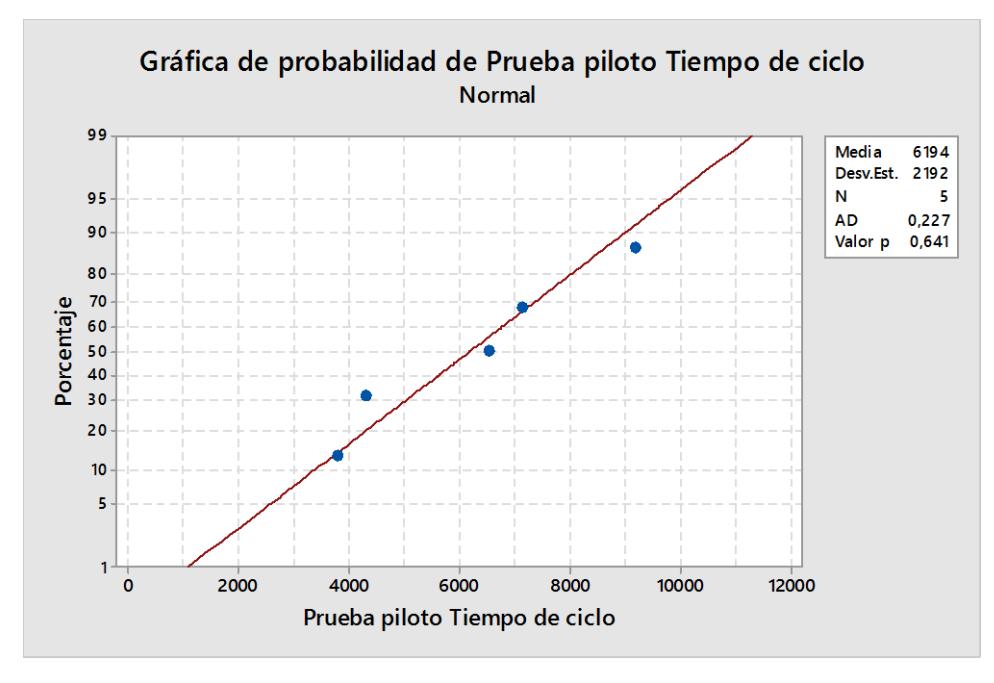

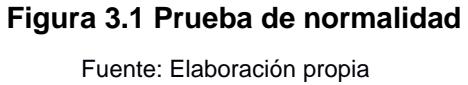

A partir de los datos de que se tomaron en la fase de recolección presentados en el Anexo G, se realizó el diagrama de cajas para representar la diferencia entre los tiempos de ciclo de cambio de formato, como se muestra en la figura 3.2:

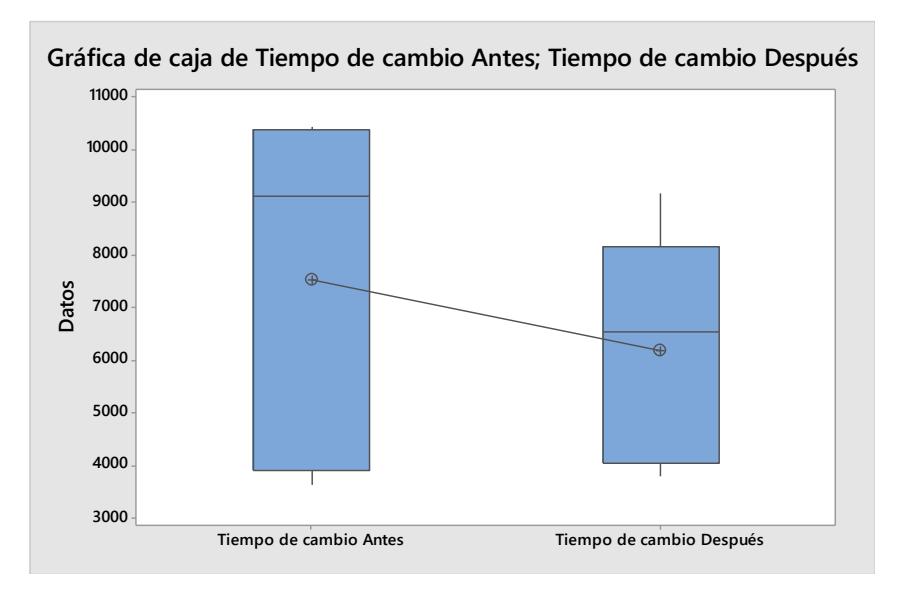

**Figura 3.2 Diagrama de Cajas**

Como se observó diferencia entre los tiempos se realizó una comparación mediante una prueba t de dos muestras.

Hipótesis Nula Ho: El tiempo de cambio antes – El tiempo de cambio después ≥ 0 Vs.

H1: El tiempo de cambio antes – El tiempo de cambio después < 0

Con el valor p igual a 0.758 se concluyó que no existe suficiente evidencia estadística para rechazar Ho, por lo tanto, el tiempo de cambio antes de la implementación es mayor que el tiempo de cambio después de la implementación. Se determinó una diferencia de 1342 s que representan 22.37 minutos, como se muestra en la figura 3.3:

# **cambio Después**

**Prueba T e IC de dos muestras: Tiempo de cambio Antes; Tiempo de<br>
cambio Después<br>
T de dos muestras para Tiempo de cambio Antes va. Tiempo de cambio Después<br>
Tiempo de cambio Antes<br>
Prime de Cambio Antes<br>
Tiempo de cambio** T de dos muestras para Tiempo de cambio Antes vs. Tiempo de cambio Después Error estándar de la provincia de la provincia de la provincia de la provincia de la provincia de la provincia de la provincia de la provincia de la provincia de la provincia de la provincia de la provincia de la provincia de la provinci N Media Desv.Est. media Tiempo de cambio Antes 5 7536 3369 1507 Tiempo de cambio Después 5 6194 2192 980 Diferencia = μ (Tiempo de cambio Antes) - μ (Tiempo de cambio Después) Estimación de la diferencia: 1342 Límite superior 95% de la diferencia: 4835 Prueba T de diferencia = 0 (vs. <): Valor T = 0,75 Valor p = 0,758 GL = 6

#### **Figura 3.3 Prueba de diferencia de media**

Fuente: Elaboración propia

En la prueba piloto se determinó el tiempo promedio de las actividades para determinar el rango en el que se encuentra el tiempo de cambio de formato después de la implementación. La muestra del tiempo está basada en el study manual de Erie Works (General Electric Company), establece que para un tiempo de ciclo de 40 minutos es necesario tomar una muestra de 3.

Los suplementos que se añadieron se muestran en la tabla 3.2, se tomó como referencia los suplementos recomendados por ILO que presentaba el texto de

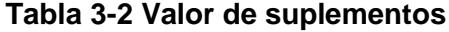

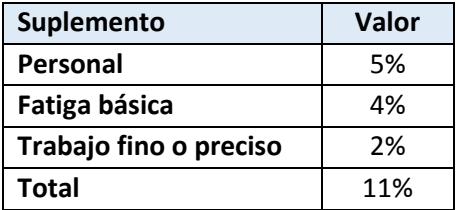

Fuente: Niebel, 2009

La figura 3.4 muestra el procedimiento estandarizado de las actividades de cambio de formato con sus respectivos intervalos de tiempo.

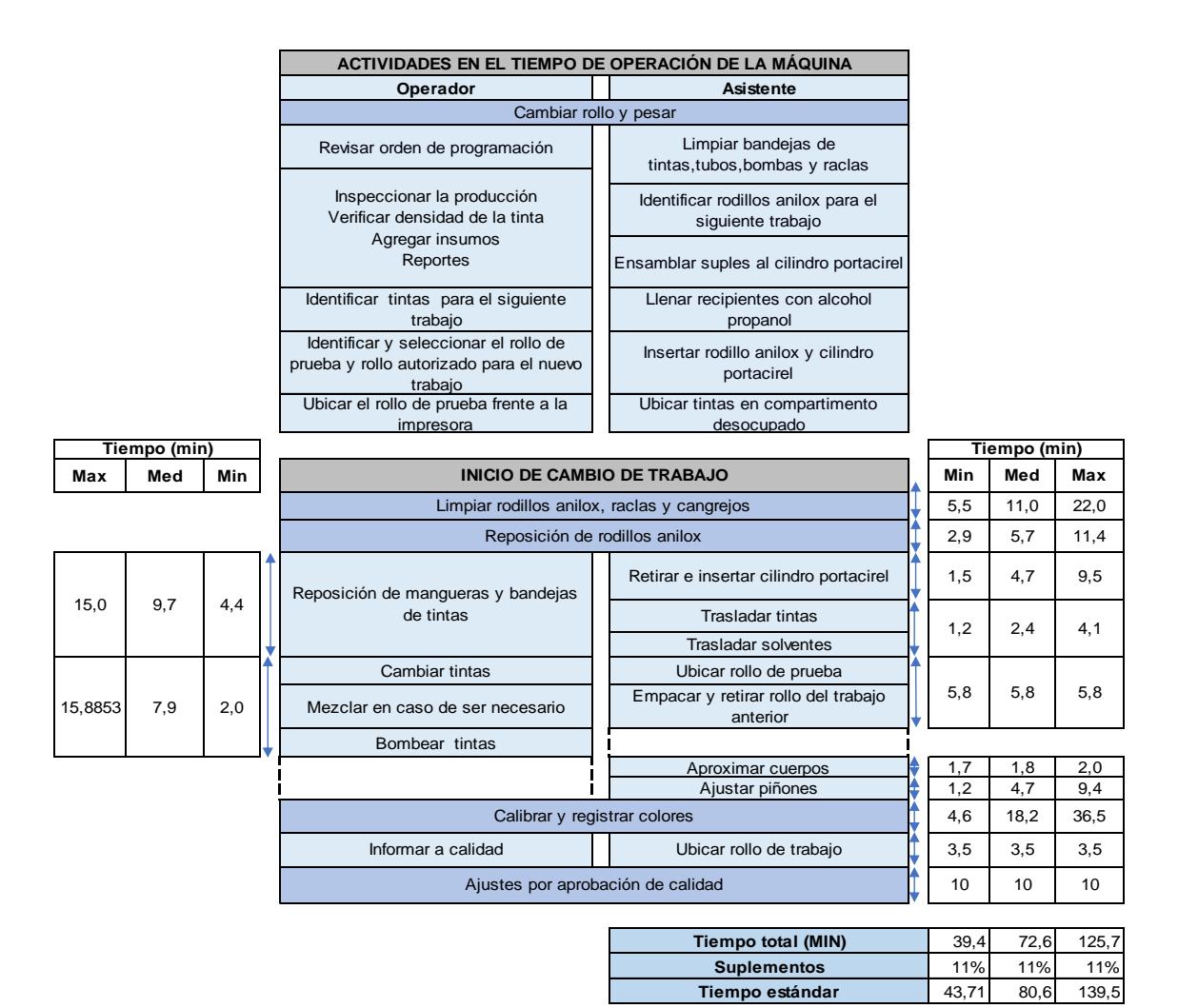

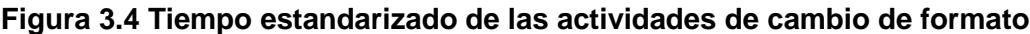

El tiempo promedio de ciclo del cambio de formato que se obtuvo fue de 86.93 minutos que representa 1.45 horas. Por lo que se redujo el tiempo de cambio de formato en un 17.14%.

En el anexo H se detalla las actividades del cambio de formato y el tiempo promedio de las mismas después de la fase de implementación de mejoras, durante la prueba piloto.

# **3.1 Costo-Beneficio**

Para el cálculo del beneficio de la reducción del tiempo en el cambio de formato se utilizó información de los meses entre marzo a julio. Se obtuvo el tiempo de producción mediante la resta de los tiempos perdidos

a las horas programadas.

*Tiempo de producción=Horas programadas-Tiempo de cambio de trabajo-Otros tiempos perdidos*

Una vez calculado el tiempo de producción, se procedió a calcular la cantidad de kg de rollo impreso por hora.

Cantidad de 
$$
\frac{kg}{hr} = \frac{Rollos productidos al mes (kg)}{Tiempo de producción (hr)}
$$

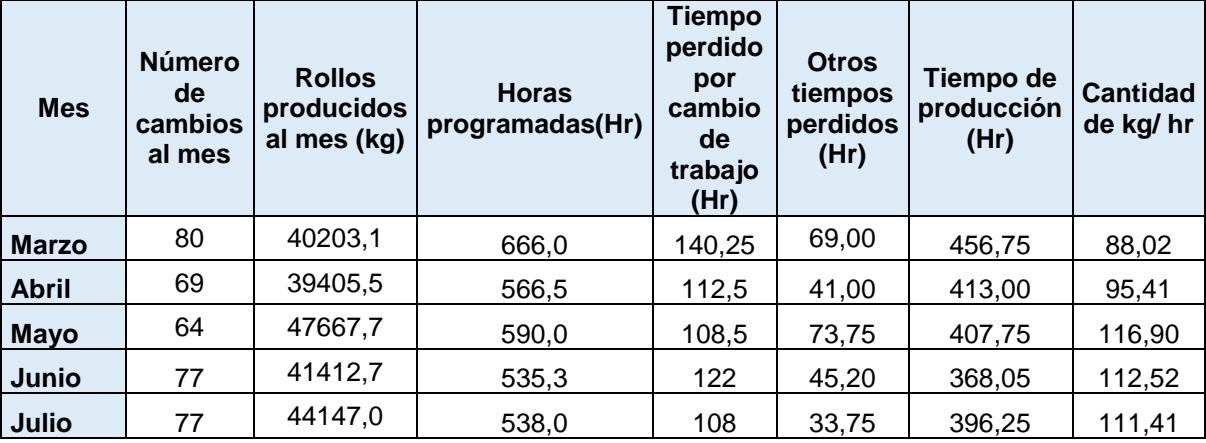

**Tabla 3-3 Base de Datos Gerente de producción**

A través de la información presentada en la tabla 3.3 se obtuvo la tasa producción y el número de cambios promedio al mes, como se muestra en la tabla 3.4:

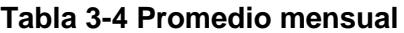

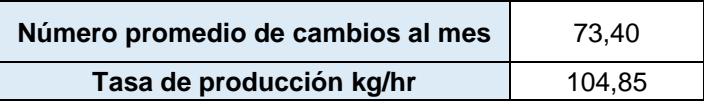

Fuente: Elaboración propia

En el proyecto se presentó una reducción de 17,14% en el tiempo de cambio de formato, el tiempo promedio antes de la implementación fue de 1,75 hr, mientras que después de la implementación fue de 1,45 hr, dando una diferencia de 0,3 horas, como se muestra en la tabla 3.5:

**Tabla 3-5 Reducción de tiempo**

| Reducción del tiempo de cambio de formato      | 17.14% |
|------------------------------------------------|--------|
| Tiempo promedio antes de implementación (Hr)   | 1.75   |
| Tiempo promedio después de implementación (Hr) | 1.45   |

Fuente: Elaboración propia

Para el cálculo del tiempo de producción que aumentó al reducir el cambio de formato, se utilizó el número promedio de cambios al mes multiplicado por el tiempo que se redujo, como se muestra en la tabla 3.6:

Tiempo extra por reducción de tiempo =  $n *$  Tiempo de reducción

# **Tabla 3-6 Tiempo extra**

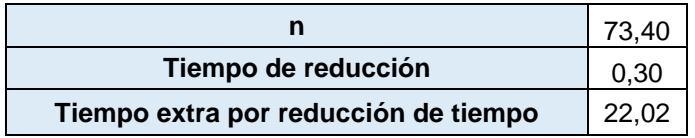

#### Fuente: Elaboración propia

Luego se procedió a realizar el cálculo de incremento de producción de rollos impresos, como se muestra en la tabla 3.7:

 $Incremento = Tiempo \text{ extra} * Tasa \text{ de producción promedio}$ 

#### **Tabla 3-7 Incremento de producción**

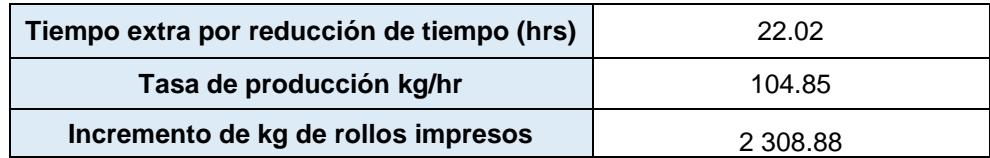

Fuente: Elaboración propia

Se solicitó la información del ingreso por impresión de rollo y en el mes de Julio se presentó un ingreso de \$4.48 por kilogramo de rollo impreso. Con este valor el beneficio monetario del incremento de producción fue de \$10352.34, como se muestra en la tabla 3.8:

#### **Tabla 3-8 Beneficio monetario**

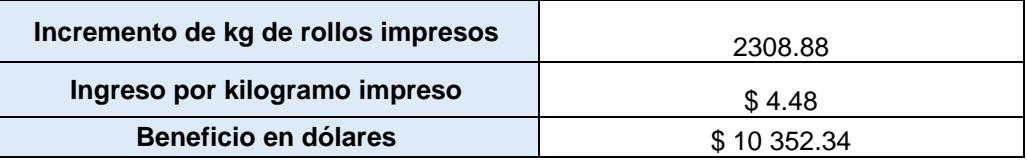

Fuente: Elaboración propia

Los costos de implementación del proyecto son los que se muestran en tabla 3.9.

### **Tabla 3-9 Costos de implementación**

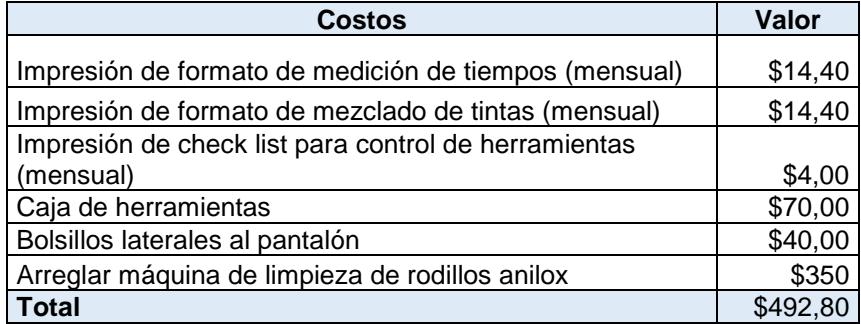

#### Fuente: Elaboración propia

El valor del beneficio cubre los gastos de implementación por lo que la inversión realizada se recupera en un mes.

# **CAPÍTULO 4**

# **4. DISCUSIÓN Y CONCLUSIONES**

La reducción del tiempo de cambio de formato permitirá a la empresa aumentar la disponibilidad del tiempo de producción. La propuesta de estandarización del proceso cambio de formato depende de la cultura de los operadores de realizar las actividades establecidas de cambio y pre-cambio de formato y de la supervisión del personal a cargo.

Además, es necesario que se incremente la limpieza de rodillos anilox, y se realicen los registros de las fórmulas de las mezclas. Las implementaciones de estas propuestas no generan costos exorbitantes y la recuperación de la inversión es de un mes. Los formatos de control de herramientas, tintas y tiempos perdidos son de fácil implementación.

# **4.1 Conclusiones**

- Se analizó la situación actual de la empresa para recopilar información del proceso de impresión, mediante el uso de herramientas exploratorias tales como: diagrama de Ishikawa, técnica 5w y diagrama de Pareto.
- Se realizó un estudio de tiempo de las actividades del proceso de cambio de formato en el que se determinó que el tiempo promedio de ciclo era de 1.75 hr.
- Se identificaron las causas del problema planteado mediante el uso de diagrama Ishikawa y la técnica 5 Porqué, en el que se obtuvo que la causa raíz de la variabilidad del tiempo de cambio de formato era la falta de un proceso estandarizado.
- Mediante la prueba Tukey, el análisis de varianza y el diagrama de cajas se determinó al operador que realizaba el cambio de formato con el menor tiempo, en base a este operador se definió la distribución de las tareas del proceso.
- Mediante el uso de la técnica SMED, se definieron las actividades internas y externas del cambio de formato, con el objetivo de trasladar actividades
internas al tiempo en que la máquina se encuentra operando, estas actividades se registraron en un check list para que el operador conozca las tareas que debe realizar antes de comenzar el cambio.

- Se desarrolló el proceso estandarizado de cambio de formato, en el que se obtuvo un promedio de tiempo de ciclo de 1.45 hr.
- Después de realizar la capacitación al personal del procedimiento estandarizado de cambio de formato y la implementación del mismo, se observó una reducción del 17.14% del tiempo de cambio de formato durante una semana.
- Se realizó un análisis del beneficio en el que se determinó el tiempo de producción extra que se obtuvo por la reducción del cambio de formato, y dio como resultado un valor de 22.02 hr al mes, dando un beneficio de \$ 10 352.34.

## **4.2 Recomendaciones**

- Capacitar periódicamente a los operadores y ayudantes, con el fin, de crear una cultura en base a la mejora continua.
- Capacitar periódicamente al personal de mantenimiento, con el fin de crear y mantener un plan de mantenimiento idóneo.
- Incentivar a los operadores y ayudantes a proponer nuevas ideas para potenciar el cambio de formato.
- Adquirir un sistema de tintas para realizar las pruebas de color y poder hacer las formulaciones de las tintas antes de iniciar con el cambio de formato, de esta manera, se puede preparar la cantidad de tinta adecuada y reducir el tiempo de calibración y aprobación de calidad.
- Los sistemas de entintado pueden ser manual o mecánico. El sistema manual se compone de varillas de barrido que se asemejan a un rodillo anilox, guía Pantone, densitómetro, formato de registro de tinta y un sustrato de plástico. Sin embargo, para mayor exactitud de color, se puede adquirir aplicadores de tinta automático como la máquina de ensayos de impresión, máquina automática de impresión, entre otras.

## **BIBLIOGRAFÍA**

Besterfield, D. H. (2009). *Control de Calidad.* Cuidad de Juares: Pearson.

- Guzmán, C. A. (2006). *Matemáticas financieras para toma de decisiones empresariales.* Juan Carlos Martínez Coll.
- Javier Arellano Diaz, A., & Rodriguez, R. (2013). *Salud en el trabajo y seguridad industrial.* México DF.
- Jesús Anguita, J. A. (2011). *La Flexografía de alta calidad: factores clave para una impresión flexo de calidad.* España: Technologic Tapes.
- Juan Hernández, A. V. (2013). *Lean manufacturing conceptos, técnicas e implementación.* Madrid: EOI.
- Muñoz, D. F. (2009). *Administración de Operaciones. Enfoque de administración de procesos de negocios.* Cengage Learning Editores.
- Neira, A. C. (2006). *TECNICAS DE MEDICION DEL TRABAJO .* FUND. CONFEMETA.
- Niebel, B. W. (2009). *Ingeniería industrial:Métodos, estándares y diseño del trabajo.* México: Educación.
- Patón, J. L. (2009). *Ingeniería y gestión del mantenimiento en el sector ferroviario.* España: Edigrafos.
- Shaw, A. E. (2001). *Time Study de los Erie Works ( Genenral ElectricCompany).*

## **ANEXOS**